# Catalogue de formation 2024

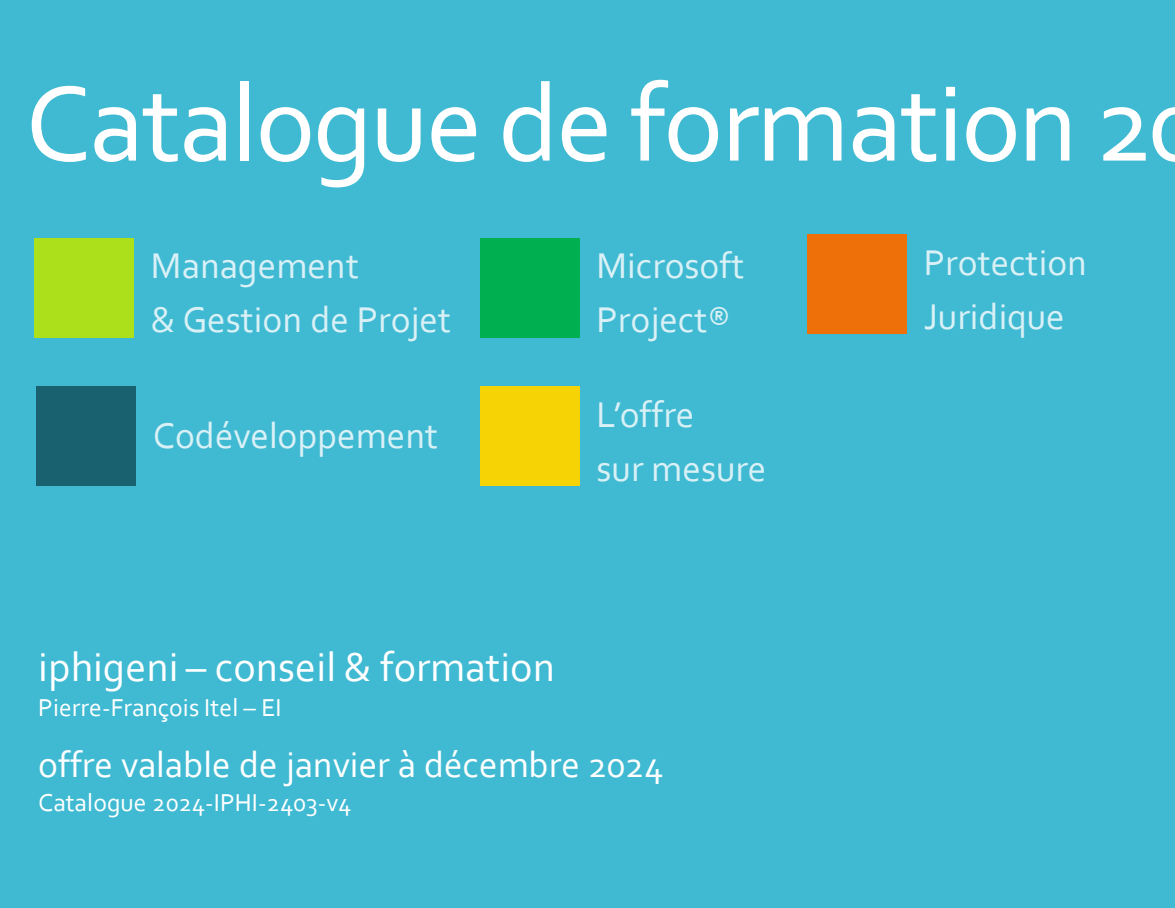

offre valable de janvier à décembre 2024 Catalogue 2024-IPHI-2403-v4

La certification qualité a été délivrée au titre de la catégorie d'actions suivante : actions de formation

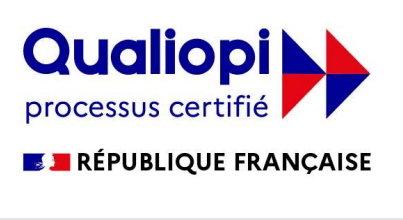

# **IOHIG** Ciphigeni.fr

## Nos domaines d'intervention

L'offre sur mesure page 04

Management & Gestion de Projet page 06

Microsoft Project® page 16

Protection Juridique des Majeurs page 16

Codéveloppement page 34

### Bienvenue chez iphigeni !

- iphigeni conçoit, développe et anime des actions de formation depuis 2003
- Bienvenue chez iphigeni !<br>
" iphigeni conçoit, développe et anime des actions de formation depuis 2003<br>
" Elles sont principalement animées par Pierre-François ITEL et, si besoin, par<br>
son réseau d'experts. C'est le cas, son en the propose of the solution of the solution of the son reformation of the son principalement animées par Pierre-François ITEL et, si besoin, par son réseau d'experts. C'est le cas, par exemple, pour les formations c envenue chez iphigeni !<br>
iphigeni conçoit, développe et anime des actions de formation depuis 2003<br>
Elles sont principalement animées par Pierre-François ITEL et, si besoin, par<br>
son réseau d'experts. C'est le cas, par exe envenue chez iphigeni !<br>
iphigeni conçoit, développe et anime des actions de formation depuis 2003<br>
Elles sont principalement animées par Pierre-François ITEL et, si besoin, par<br>
son réseau d'experts. C'est le cas, par exe envenue chez iphigeni !<br>
iphigeni conçoit, développe et anime des actions de formation depuis 2003<br>
Elles sont principalement animées par Pierre-François ITEL et, si besoin, par<br>
son réseau d'experts. C'est le cas, par exe envenue chez iphigeni !<br>
iphigeni conçoit, développe et anime des actions de formation depuis 2003<br>
Elles sont principalement animées par Pierre-François ITEL et, si besoin, par<br>
son réseau d'experts. C'est le cas, par exe intégration informatique, informatique, assurance, des essessions infraences pétrolen<br>information information information information information information information information information information information info envenue chez iphigeni !<br>
iphigeni conçoit, développe et anime des actions de formation depuis 2003<br>
EEIL et, si besoin, par<br>
EEIL et, si besoin, par<br>
son réseau d'experts. C'est le cas, par exemple, pour les formations con notion is the policial schedule and the offrest comparison of the syrem is expected to the syrem in point profestor. Cest le cas, par exemple, pour less formation concernant la protection juridique à destination des établi spécifiques
- $\blacksquare$  iphigeni propose des sessions interentreprises, des sessions en intraentreprise,<br>mais également une offre sur mesure<br>mais également une offre sur mesure mais également une offre sur mesure

iphigeni plus de 20 années

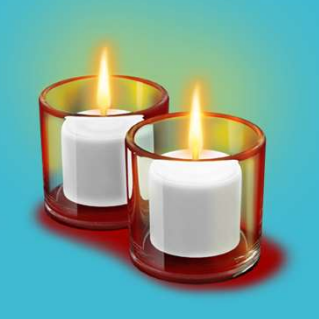

- 
- à votre service A son démarrage en 2003, iphigeni s'est positionnée stratégiquement sur les Thématiques liées au pilotage des projets et à l'information professionnelle<br>
Evoluant essentiellement dans le monde industriel, iphigeni diversifie son activité<br>
À compter de 2008 dans le monde industriel, iphigeni divers A son démarrage en 2003, iphigeni s'est positionnée stratégiquement sur les<br>thématiques liées au pilotage des projets et à l'information professionnelle<br>Évoluant essentiellement dans le monde industriel, iphigeni diversifi A son démarrage en 2003, iphigeni s'est positionnée stratégiquement sur les<br>thématiques liées au pilotage des projets et à l'information professionnelle<br>Évoluant essentiellement dans le monde industriel, iphigeni diversifi A son démarrage en 2003, iphigeni s'est positionnée stratégiquement sur les<br>thématiques liées au pilotage des projets et à l'information professionnelle<br>Évoluant essentiellement dans le monde industriel, iphigeni diversifi A son démarrage en 2003, iphigeni s'est positionnée stratégiquement sur les<br>thématiques liées au pilotage des projets et à l'information professionnelle<br>Évoluant essentiellement dans le monde industriel, iphigeni diversifi A son démarrage en 2003, iphigeni s'est positionnée stratégiquement sur les<br>thématiques liées au pilotage des projets et à l'information professionnelle<br>Évoluant essentiellement dans le monde industriel, iphigeni diversif **Example aux métiers aux plus transverse aux TPE en parallèles au plus transverse aux plus transverse de mandataire de mandataire de mandataire de mandataire de mandataire de mandataire de mandataire de militêre de militê** A son démarrage en 2003, iphigeni s'est positionnée stratégiquement sur les<br>thématiques liées au pilotage des projets et à l'information professionnelle<br>divoluant essentiellement dans le monde industriel, iphigeni diversi A son démarrage en 2003, iphigeni s'est positionnée stratégiquement sur les<br>thématiques liées au pilotage des projets et à l'information professionnelle<br>Évoluant essentiellement dans le monde industriel, iphigeni diversifi Faction démarrage en 2003, iphigeni s'est positionnée stratégiquement sur les<br>
thématiques liées au pilotage des projets et à l'information professionnelle<br>
Evoluant essentiellement dans le monde industriel, iphigeni diver A son démarrage en 2003, iphigeni s'est positionnée stratégiquement sur les<br>thématiques liées au pilotage des projets et à l'information professionnelle<br>Évoluant essentiellement dans le monde industriel, iphigeni diversifi thématiques liées au pilotage des projets et à l'information professionnelle<br>
Évoluant essentiellement dans le monde industriel, iphigeni diversifie son activité<br>
L'entreprise accompagne des cabinets de Mandataires Judicia Evoluant essentiellement dans le monde industriel, iphigeni diversifie son activité<br>
à compter de 2008 dans le secteur sanitaire, social et médico-social.<br>
L'entreprise accompagne des cabinets de Mandataires Judiciaires à Evoluant essentiellement dans le monde industrie, i phigen diversités son activitée de Mandataires de l'approximation d'entreprise accompagne des cabinets de Mandataires Judiciaires à la Protection d'entreprise accompagne
	-
	- a compter de zoos dans le secteur santatie, social et mendo-social.<br>L'entreprise accompagne des cabinets de Mandataires Judiciaires à la Protection<br>des Majeurs (MJPM) dans la mise en œuvre de la réforme des tutelles initié

## **IO** G Ciphigeni.fr

Parce qu'une formation n'est utile que si elle est « utilisée »<br>paue les objectifs opérationnels de la formation des enjeux opérationnels<br>**iphigeni s**'engage autant sur la qualité de la formation iphigeni distingue les objectifs opérationnels de la formation des enjeux opérationnels

iphigeni s'engage autant sur la qualité de la formation que sur l'acquisition et le développement des compétences des stagiaires

Se rencontrer, échanger et partager, c'est bien Apprendre ensemble et progresser durant la formation aussi Se rencontrer, échanger et partager, c'est bien<br>Apprendre ensemble et progresser durant la formation aussi<br>Mettre en application après la formation et développer ses compétences et son employabilité, c'est mieux<br>Apprendre

Un engagement pour la qualité, l'acquisition et le développement des compétences

**DE Consequent Consequent Consequent Consequent Consequent Consequent Consequent Consequent Consequent Consequent Consequent Consequent Consequent Consequent Consequent Consequent Consequent Consequent Consequent Consequen DACCEMENT (FORECAL)**<br>
Une méthodologie : les 3A<br>
Unengagement pour la qualité,<br>
des compétences forces d'éveloppement<br>
des compétences forces d'éveloppement<br>
Management Association), une com-<br>
pétence est la capacité d'un **Sances, des savoir-faires de l'Alexances, des savoir-faires de l'Alexances, son savoir-faire de l'Alexances, son savoir-faire de l'Alexances, son savoir-faire de l'Alexances, son savoir-faire de développement<br>
Management Changement Constanting (Changement Constanting Changement Pour atteindre les objectifs<br>
Changement pour la qualité,<br>
l'acquisition et le développement<br>
des compétences<br>
Selon l'IPMA (International Project<br>
Management Asso** Finance Compétence (Finders and The Competence Competence Competence Competence Competence Competence Competence Selon PIPMA (International Project<br>
Meangement pour la qualité,<br>
Cacquisition et le développement<br>
Meangement niques, comportementales ou con-**Solution Solution Constitution of the Community Constitution of the Community Constitution Communisher (Communisher Communisher Communisher Communisher Communisher Communisher Communisher Communisher Communisher Communish** Une méthodologie : les 3A<br>
Une magagement pour la qualité,<br>
l'approche de l'IPMA afin de développer<br>
Connaissances, son savoir-fi<br>
des compétences et la capacité<br>
Management Association), une com-<br>
pétence est la capacité Comaissances, and savoir-faire<br>
Merophysics and the developpement<br>
Meson right (acquisition et le développement<br>
Meson right (acquisition et le développement<br>
Meson right (acquisition de développement<br>
pétence est la capac Un engagement pour la qualité,<br>
l'acquisition et le développement<br>
des compétences<br>
savoir-faire<br>
Management Association), une commete<br>
personne à appliquer des connaissance<br>
personne à appliquer des connaissance<br>
diverses Un engagement pour la qualité,<br>
des compétence est la capacité d'une<br>
Savoir-faire<br>
Management Association, une com-<br>
pétence est la capacité d'une<br>
sames, des savoir-faire et es capa-<br>
sames, des savoir-faire et es capa-<br> Vacquisition et le développement<br>
des compétences<br>
Selon l'IPMA (International Project<br>
Management Association), une com-<br>
pétence est la capacité d'une<br>
personne à appliquer des connais-<br>
sances, des savoir-faire et des c

Nos formations s'appuient sur une démarche méthodologique qui reprend<br>
l'approche de l'IPMA afin de développer les compétences du bénéficiaire de la<br>
formation : ses connaissances, son savoir-faire, sa capacité<br>
Capacité<br> Nos formations s'appuient sur une démarche méthodologique qui reprend<br>l'approche de l'IPMA afin de développer les compétences du bénéficiaire de la<br>formation : ses connaissances, son savoir-faire, sa capacité<br>capacité : mi Mos formations s'appuient sur une démarche méthodologique qui reprend<br>
l'approche de l'IPMA afin de développer les compétences du bénéficiaire de la<br>
formation : ses connaissances, son savoir-faire, sa capacité<br> **Capacité** Mos formations s'appuient sur une démarche méthodologique qui reprend<br>
l'approche de l'IPMA afin de développer les compétences du bénéficiaire de la<br>
formation : ses connaissances, son savoir-faire, sa capacité<br>
savoir-fai nécessité d'apprendre ; des feedbacks peuvent donner aussi l'envie de la tention : ses connaissances, son savoir-faire, sa capacité<br> **Capacité**<br> **Capacité**<br> **Capacité** capacité d'association : ses connaissances et du savoi Francisco Science de competence et apport de connaissances du ténéficiaire de la contraité de la control de connaissances, son savoir-faire, sa capacité de la connaissance d'un savoir-faire dans un contexte donne savoir-fa Une méthodologie : les 3A l'approche de l'IPMA afin de développer les compétences du bénéficiaire de la<br>formation : ses connaissances, son savoir-faire, sa capacité démarche méthodologique qui reprend<br>per les compétences du bénéficiaire de la<br>bir-faire, sa capacité<br>Capacité : mise en œuvre efficace des connais-<br>sances et du savoir-faire dans un contexte donné<br>Savoir-faire : capacité t démarche méthodologique qui reprend<br>per les compétences du bénéficiaire de la<br>bir-faire, sa capacité<br>Capacité : mise en œuvre efficace des connais-<br>sances et du savoir-faire dans un contexte donné<br>Savoir-faire : capacité t démarche méthodologique qui reprend<br>per les compétences du bénéficiaire de la<br>pir-faire, sa capacité<br>Capacité : mise en œuvre efficace des connais-<br>sances et du savoir-faire dans un contexte donné<br>Savoir-faire : capacité t démarche méthodologique qui reprend<br>per les compétences du bénéficiaire de la<br>pir-faire, sa capacité<br>Capacité : mise en œuvre efficace des connais-<br>sances et du savoir-faire dans un contexte donné<br>Savoir-faire : capacité t démarche méthodologique qui reprend<br>pper les compétences du bénéficiaire de la<br>pir-faire, sa capacité<br>Capacité : mise en œuvre efficace des connais-<br>sances et du savoir-faire dans un contexte donné<br>Savoir-faire : capacité démarche méthodologique qui reprend<br>pper les compétences du bénéficiaire de la<br>bir-faire, sa capacité<br>Capacité : mise en œuvre efficace des connais-<br>sances et du savoir-faire dans un contexte donné<br>Savoir-faire : capacité

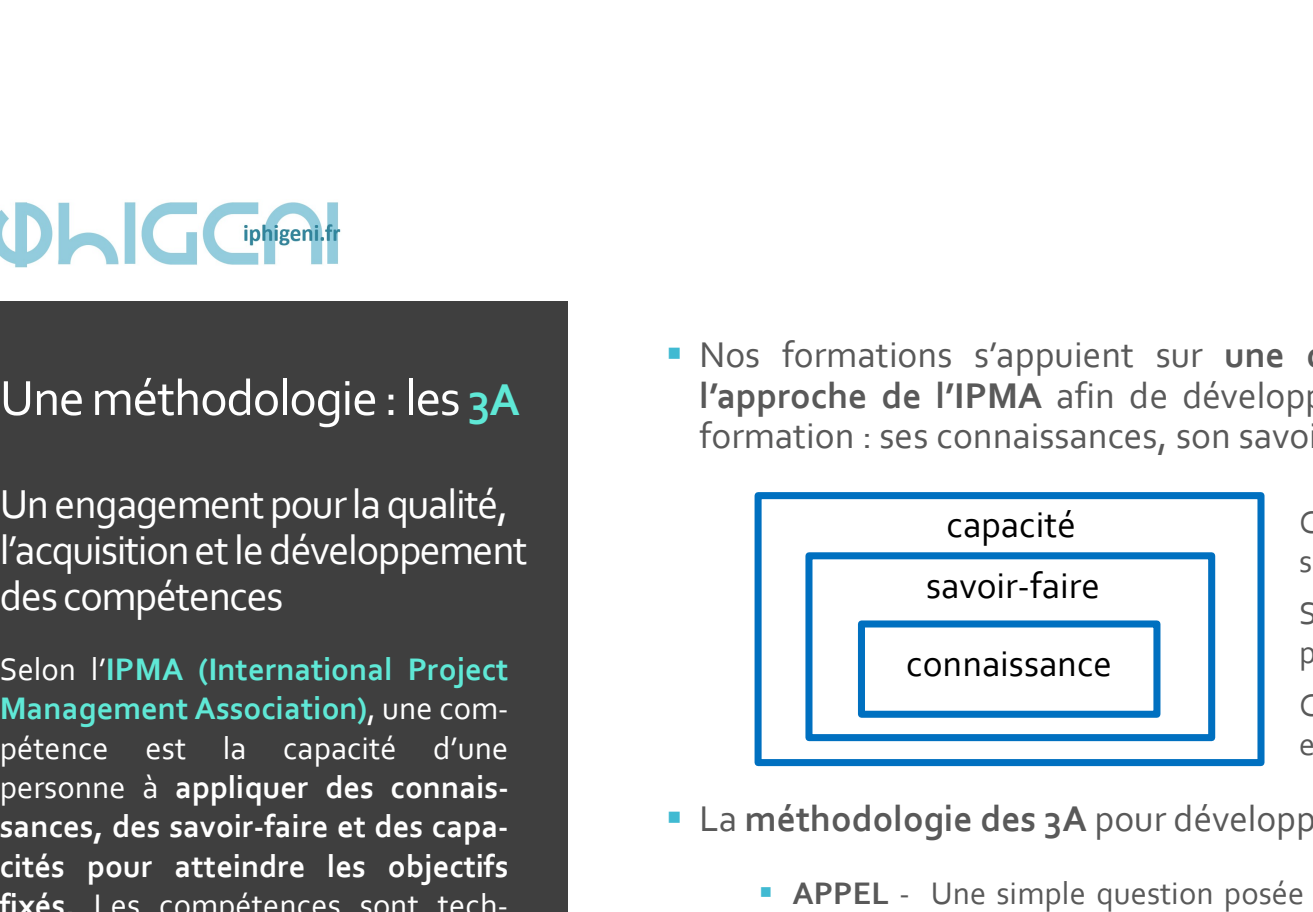

capacité<br>
Capacité : mise en œuvre efficace des connais-

connaissance | | permet à un individu d'exécuter une tâche savoir-faire<br>
Savoir-faire : capacité technique spécifique qui

- -
	-
	-
- France de FIFMA affin de developper les cas rélètes du benenciaire de la méthodologie connaissances, son savoir-faire, sa capacité<br>
savoir-faire, sa capacité<br>
savoir-faire : capacité technique spécifique qui<br>
savoir-faire également en dehors de la salle sur le parcours de formation. Le sta-Savoir-faire<br>
Savoir-faire<br>
Connaissance<br>
La méthodologie des 3A pour développer les compétences :<br>
<br>
La méthodologie des 3A pour développer les compétences :<br>
<br> **ENDEL -** Une simple question posée peut permettre, par exem de mesurer les compétences atteintes en fin de parcours

Vous voulez omprendre la<br>
ndre<br>
eur<br>
ers des mises<br>
ers des mises<br>
Vous voulez<br>
en savoir plus<br>
sur notre<br>
approche<br>
approche sur notre approche

Un engagement pour la qualité, l'acquisition et le développement des compétences

Les parcours de formation sont ponctués d'évaluations permettant au bénéficiaire de mesurer l'atteinte de ses objectifs en termes de développement<br>de compétences<br> $\frac{E_n \cdot E_n}{P(\epsilon_{Dartation})}$ Évaluer les compétences bénéficiaire de mesurer l'atteinte de ses objectifs en termes de développement<br>de compétences

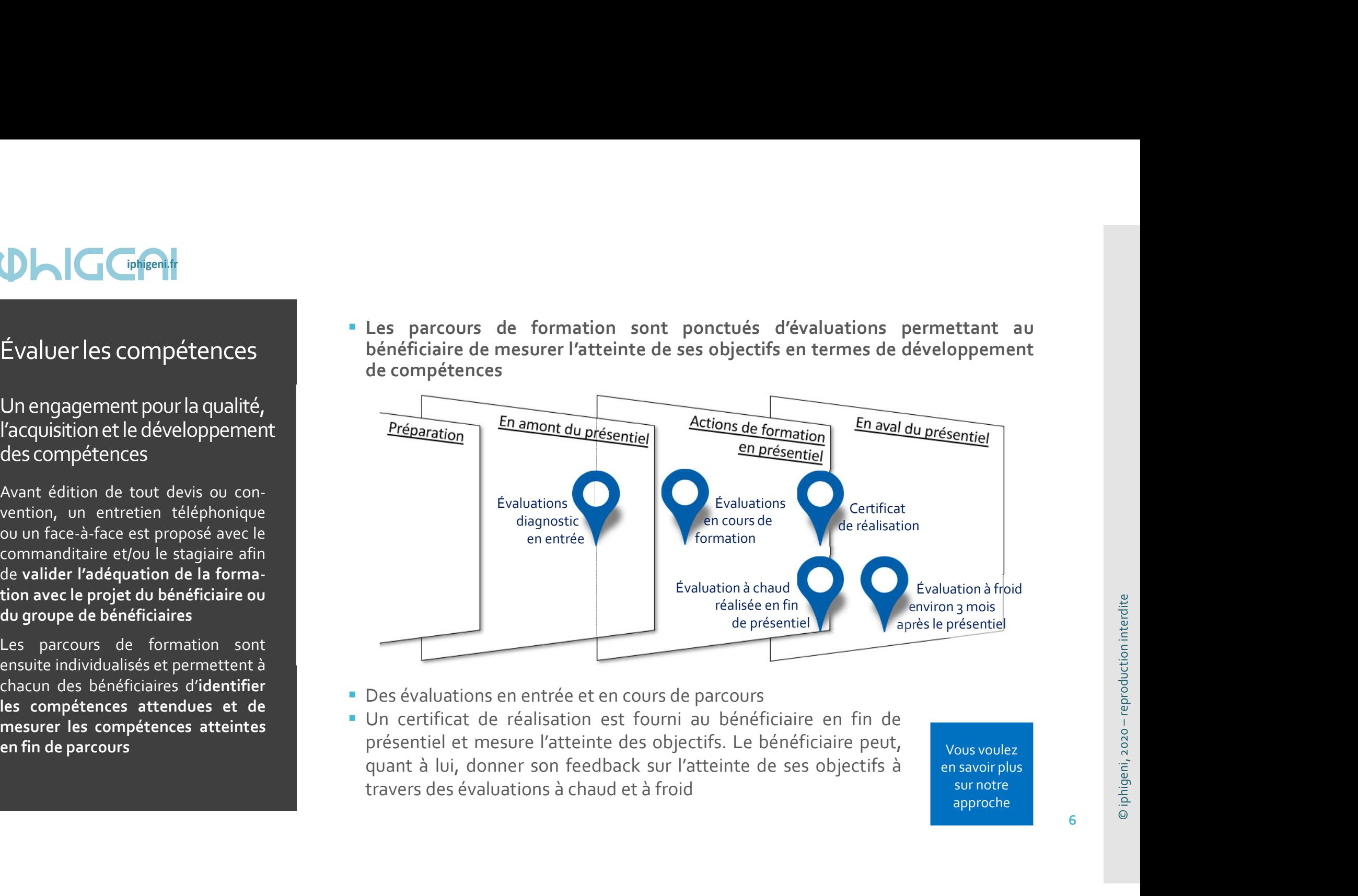

- 
- 

sur notre approche

## Des résultats

des compétences

- 
- 
- 

- Les indicateurs de résultat sont issus des différentes évaluations réalisées au<br>
cours des parcours de formation ou suite à ceux-ci, qu'ils soient en format<br>
interentreprises, intraentreprise ou sur mesure<br>
Le commanditair Les indicateurs de résultat sont issus des différentes évaluations réalisées au<br>cours des parcours de formation ou suite à ceux-ci, qu'ils soient en format<br>interentreprises, intraentreprise ou sur mesure<br>no de l'intervenan
- Les indicateurs de résultat sont issus des différentes évaluations réalisées au<br>cours des parcours de formation ou suite à ceux-ci, qu'ils soient en format<br>interentreprises, intraentreprise ou sur mesure<br>Le commanditaire d **Les indicateurs de résultat sont issus des différentes évaluations** réalisées au cours des parcours de formation ou suite à ceux-ci, qu'ils soient en format interentreprises, intraentreprise ou sur mesure<br> **Le commanditai** Les indicateurs de résultat sont issus des différentes évaluations réalisées au<br>couvrs des parcouvrs de formation ou suite à ceux-ci, qu'ils soient en format<br>interentreprises, intraentreprise ou sur mesure<br>Le commanditaire Les indicateurs de résultat sont issus des différentes évaluations réalisées au<br>
cours des parcours de formation ou suite à ceux-ci, qu'ils soient en format<br>
interentreprise, intraentreprise ou sur mesure<br>
Le commanditaire juridique) Un engagement pour la qualité, le commanditaire de la formation bénéficie de l'ensemble des indicateurs, l'acquisition et le développement du travers des évaluations menées à chaud et à froid et du feed-back **SERVENT CONTROVER DE CONSUMIST DE CONSUMIST DE CONSUMIST DE CONSUMIST DE CONSUMIST DE LA CONSUMIST DE LA DÉFENSION DE LA CONSUMIST DE LA CONSUMIST DE LA CONSUMIST DE LA CONSUMIST DE LA CONSUMIST DE LA CONSUMIST DE LA CONS de la formation professionnelle,**<br> **Examplement professionnelle,**<br> **Examplement professionnelle,**<br> **Examplement professionnelle,**<br> **Examplement and travers des évides compétences**<br> **Examplement and travers des évides comp indicateurs de résultats**<br> **Sournif de la développement de la développement de la développement de la développement<br>
de la développement de la développement de la développement de l'intervenant. Les indicateurs de sourném**

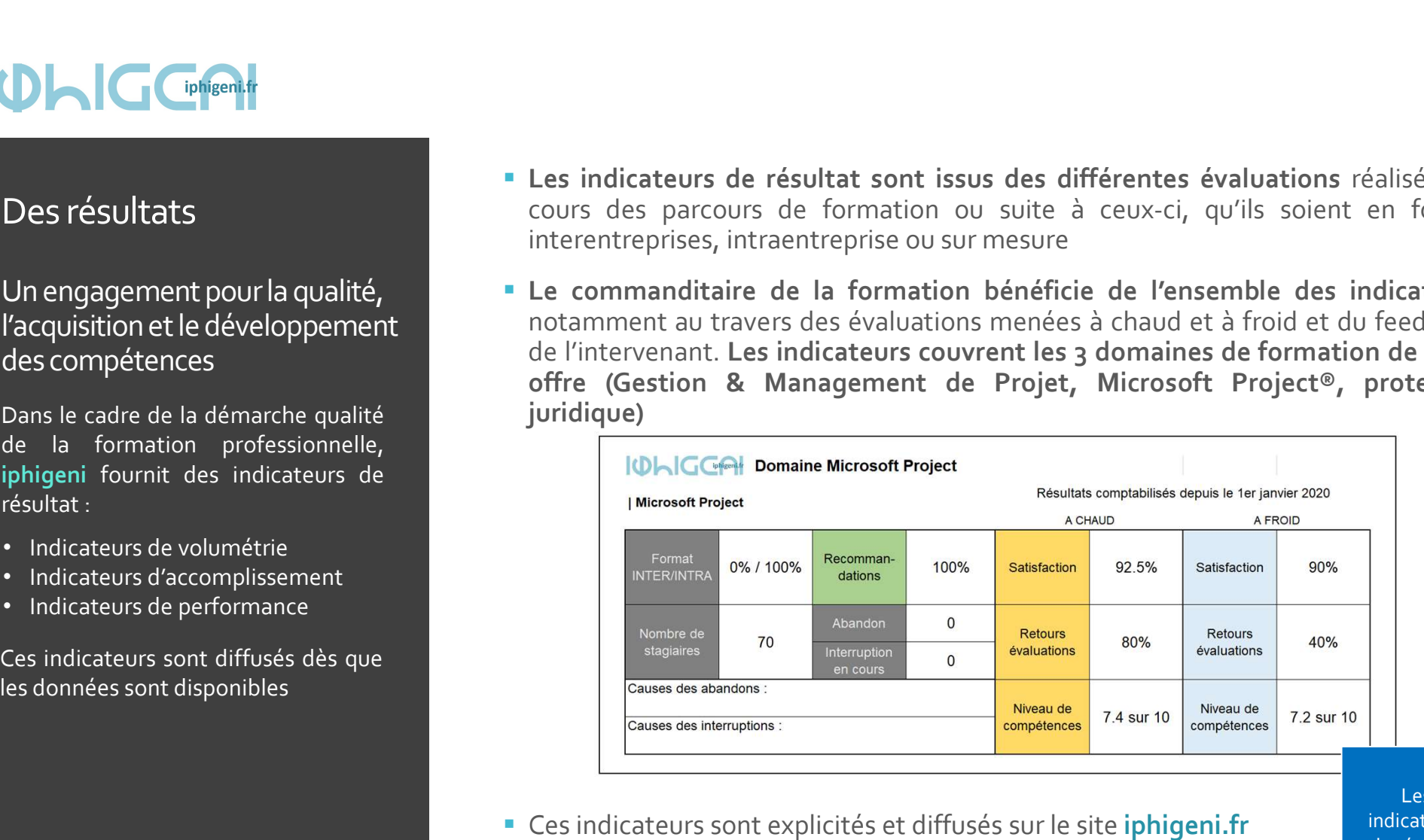

Ces indicateurs sont explicités et diffusés sur le site *iphigeni.fr* et présentés dans ce document

Les indicateurs de résultat

## Modalités et délais d'accès

Validion de tout devis ou convention de la formation de la formation de la formation de la formation de la formation de la formation de la formation de la formation de la formation de la formation de la formation de la for **Source de la construction de la construction de la construction de la construction de la construction de la construction de la construction de la construction de la construction de la construction de la construction de la IDRES (FIGURE 1999)**<br> **EN CONSTANT ENTERNA ENTERNA ENTERNA ENTERNA ENTERNA ENTERNA ENTERNA ENTERNA ENTERNA ENTERNA ENTERNA ENTERNA ENTERNA ENTERNA ENTERNA ENTERNA ENTERNA ENTERNA ENTERNA ENTERNA ENTERNA ENTERNA ENTERNA EN** Modalités<br>
et délais d'accès<br>
Nous vous proposons un échange en<br>
modalités d'accès<br>
Nous vous proposons un échange en<br>
modalités d'accès<br>
amont de toute proposition avant de<br>
prendre en compte vos besoin et de<br>
valider l'a Modalités<br>
et délais d'accès<br>
et délais d'accès<br>
face est proposé avec le comme l'adéquation de la formation avec<br>
Nous vous propositon avant de la formation de la formation avec<br>
promete en compstiton avant de la formatio Solution de tout devision de tout devision de tout devision de tout devision de tout devision de la formation de la formation and the la formation and the properties. Notre organismes appendie en compte vos besoin et de<br>
a

**Modalités d'accès<br>Avant édition de tout devis ou convention, un entretien téléphonique<br>face est proposé avec le commanditaire et/ou le stagiaire a<br>l'adéquation de la formation avec le projet du bénéficiaire ou<br>bénéficiair** Modalités d'accès<br>Avant édition de tout devis ou convention, un entretien téléphonique ou un face-à-<br>face est proposé avec le commanditaire et/ou le stagiaire afin de valider<br>l'adéquation de la formation avec le projet du Modalités d'accès<br>Avant édition de tout devis ou convention, un entretien téléphonique ou un face-à-<br>face est proposé avec le commanditaire et/ou le stagiaire afin de valider<br>l'adéquation de la formation avec le projet du Modalités d'accès<br>Avant édition de tout devis ou convention, un entretien téléphonique ou un face-à-<br>face est proposé avec le commanditaire et/ou le stagiaire afin de valider<br>l'adéquation de la formation avec le projet du Modalités d'accès<br>Avant édition de tout devis ou convention, un entretien téléphonique ou un face-à-<br>face est proposé avec le commanditaire et/ou le stagiaire afin de valider<br>l'adéquation de la formation avec le projet du Modalités d'accès<br>
Avant édition de tout devis ou convention, un entretien téléphonique ou ur<br>
face est proposé avec le commanditaire et/ou le stagiaire afin de<br>
l'adéquation de la formation avec le projet du bénéficiaire Modalités d'accès<br>
Avant édition de tout devis ou convention, un entretien téléphonique ou un face-à-<br>
face est proposé avec le commanditaire et/ou le stagiaire afin de valider<br>
l'adéquation de la formation avec le projet Modalités d'accès<br>
Avant édition de tout devis ou convention, un entretien téléphonique ou un face-à-<br>
face est proposé avec le commanditaire et/ou le stagiaire afin de valider<br>
l'adéquation de la formation avec le projet Modalités d'accès<br>
Avant édition de tout devis ou convention, un entretien téléphonique ou un face-à-<br>
face est proposé avec le commandiaire et/ou le stagiaire afin de valider<br>
l'adéquation de la formation avec le projet d Modalités d'accès<br>
Avant édition de tout devis ou convention, un entretien téléphonique ou u<br>
frace est proposé avec le commanditaire et/ou le stagiaire afin dé<br>
fradéquation de la formation avec le projet du bénéficiaire Modalités d'accès<br>
Avant édition de tout devis ou convention, un entretien téléphonique ou un face-à-<br>
face est proposé avec le commanditaire et/ou le stagiaire afin de valider<br>
l'adéquation de la formation avec le projet Modalités d'accès<br>
Avant édition de tout devisiou convention, un entretien téléphonique ou un face-à-<br>
d'acquation de la formation avec le projet du bénéficiaire ou du groupe de<br>
d'acquation de la formation avec le projet Avant édition de tout devis ou convention, un entretien téléphonique ou un face-à-<br>
fradéquation de la formation avec le projet du bénéficiaire and de valider<br>
l'adéquation de la formation avec le projet du bénéficiaire ou **Sous Comparisons (Comparison)**<br> **Example 18 And South Control of the Communistant Control of the Communistant Control of the Communist<br>
Nous vous proposons un échange en la bénéficiaire de la formation avec le proposé ave amont de toute proposition avant de toute proposition avant de toute de toute de toute proposition avant de toute proposition avant de toute proposition avant de toute proposition avant de proposition avant de validat de Prendre en compte vos besoin et délais d'accès**<br> **Et délais d'accès**<br> **Et délais d'accès**<br>
Nous vous proposons un échange en<br>
amont de tout proposition avant de<br>
prendre en compte vos besoin et de<br>
prendre en compte vos b **Avec le project du bénéficiaire du bénéficiaire du bénéficiaire du bénéficiaire du bénéficiaire du bénéficiaire du bénéficiaire du bénéficiaire du bénéficiaire du bénéficiaire du bénéficiaire du bénéficiaire du bénéficiai Modalités**<br> **Modalités**<br> **Modalités**<br> **Modalités**<br> **Modalités**<br> **Modalités**<br> **Modalités**<br> **Modalités**<br> **Modalités**<br> **Modalités**<br> **Modalités**<br> **Modalités**<br> **Modalités**<br> **Modalités**<br> **Example 12**<br> **Modalités**<br> **Example 12**<br> **INSTERNATE:**<br> **Example 1988 Modalités**<br> **Example 1988 Modalités**<br> **Example 1988 Avant édition de tout devis ou convention<br>
<b>Example 1989 Avant édition de tout devis ou convention<br>
1999 avant de toute proposition avant de<br> Modalités**<br>
et délais d'accès<br>
et délais d'accès<br>
Nous vous proposons un échange en<br>
Nous vous proposons un échange en<br>
amont de tout proposition avec le commandit<br>
aradéquation de la formation avec le délaider l'adéquati

formation.

Face est proposé avec le commanditaire et/ou le stagiaire afin de valider<br>
l'adéquation de la formation avec le projet du bénéficiaire ou du groupe de<br>
bénéficiaires. Notre organisme de formation s'engage à vous répondre d professionnelle.

Les indicateurs de résultat

Favoriser l'accueil, l'accompagnement, la formation et l'orientation des personnes

**Positifs de formation de formation de formation de formation de formation de formation de formation de formation de formation de formation de formation de formation de formation de formation de formation de formation de f Example 18 and 19 and 19 and 19 and 19 and 19 and 19 and 19 and 19 and 19 and 19 and 19 and 19 and 19 and 19 and 19 and 19 and 19 and 19 and 19 and 19 and 19 and 19 and 19 and 19 and 19 and 19 and 19 and 19 and 19 and 19** • Il est proposé un entretien individuelle proposé un entretien individuelle processingument, la formation et la formation (reference la formation de la personne d'orientation des personnes<br>
en situation de handicap de for Une politique handicap and the handicap de handicap, moment privilégies<br>
Favoriser l'accention (réfétionne de la formation de handicap<br>
pagnement, la formation et bénéficiaire. Ce qui nous intéresse,<br>
pagnement, la formati Une politique handicap<br>
a les tropose un entreten individé de handicap<br>
prescripteur de la formation (référe<br>
Favoriser l'accueil, l'accom-<br>
bénéficiaire. Ce qui nous intéresse, c<br>
pagnement, la formation et<br>
l'orientation Une politique handicap<br>
Favoriser l'accueil, l'accom-<br>
compte la situation de handicap et<br>
Sorientation des personnes<br>
de formation et a situation de handicap<br>
en situation de handicap<br>
en situation de handicap<br>
en situati mescripteur de la tormation (<br>
publicaire de la studion de handicap<br>
prescripteur de la studion de handicap<br>
l'orientation des personnes<br>
en situation de handicap<br>
les personnes handicap<br>
les personnes handicap<br>
les person

- Une politique handicap de handicap, moment privilégié pour accueillir la personne, identifier le prescripteur de la formation (référent du parcours, interlocuteur,...), prendre en IL est proposé un entretien individuel personnalisé aux personnes en situation<br>
de handicap, moment privilégié pour accueillir la personne, identifier le<br>
prescripteur de la formation (référent du parcours, interlocuteur, Il est proposé un entretien individuel personnalisé aux personnes en situation<br>de handicap, moment privilégié pour accueillir la personne, identifier le<br>prescripteur de la formation (référent du parcours, interlocuteur,... prescripteur de la formation individuel personnalisé aux personnes en situation<br>de handicap, moment privilégié pour accueillir la personne, identifier le<br>prescripteur de la formation (référent du parcours, interlocuteur,…) Il est proposé un entretien individuel personnalisé aux personnes en situation<br>de handicap, moment privilégié pour accueillir la personne, identifier le<br>prescripteur de la formation (référent du parcours, interlocuteur,... Il est proposé un entretien individuel personnalisé aux personnes en situation<br>de handicap, moment privilégié pour accueillir la personne, identifier le<br>prescripteur de la formation (référent du parcours, interlocuteur,... I lest proposé un entretien individuel personnalisé aux personnes en situation<br>de handicap, moment privilégié pour accueillir la personne, identifier le<br>prescripteur de la formation (référent du parcours, interlocuteur,... Il est proposé un entretien individuel personnalisé aux personnes en situation<br>de handicap, moment privilégié pour accueillir la personne, identifier le<br>prescripteur de la formation (référent du parcours, interlocuteur,... **Il est proposé un entretien individuel personnalisé aux personnes en situation<br>de handicap, moment privilégié pour accueillir la personne, identifier le<br>prescripteur de la formation (référent du parcours, interlocuteur,..** Examples conditions de treferir individuel personnalisé aux personnes en situation<br>
de handicap, moment privilégié pour accueillir la personne, identifier le<br>
prescripteur de la formation de handicap et vérifier la situat Il est proposé un entretien individuel personnalisé aux personnes en situation<br>de handicap, moment privilégié pour accueillir la personne, identifier le<br>prescripteur de la formation (référent du parcours, interlocuteur,... **and the conduct of the mobiliser is nécessaires et mobiliser des acteurs des acteurs des acteurs in the competent of the mobiliser designations of the mobiliser designations of the mobiliser dependent of the denotion deno II** est proposé un entretien individuel personnalisé aux personnes en situation<br>de handicap, moment privilégié pour accueillir la personne, identifier le<br>prescripteur de la formation (référent du parcours, interlocuteur,. de handicap, moment privilégié pour accueillir la personne, identifier le<br>proscripteur de la formation (référent du parcours, interlocuteur,...), prendre en<br>compte la situation de handicap et vérifier la situation administ **THE SERVIG CONSERVASS SERVIG CONSERVASS SERVIG SERVIG SERVIG SERVIG SERVIG SERVIG SERVIG SERVIG SERVIG SERVIG SERVIG SERVIG SERVIG SERVIG SERVIG SERVIG SERVIG SERVIG SERVIG SERVIG SERVIG SERVIG SERVIG SERVIG SERVIG SERVIG** lées ont accès à l'ensemble des dis-
- en situation de handicap en situation de handicap référent du parcours afin de bien situer le projet dans le parcours de la personne,<br>si besoin clarifier la situation administrative, et l'informer de la suite donnée à la candidature rescripteur de la formation (référent du parcours, interlocuteur,...), prendre en vombe la situation de handicap et vérifier la situation administrative du<br> **Exerces vers le prescripteur du situation** administrative du<br> **E** the formation et, au-delà, le projet professionnel.<br>
Avec l'accord de la personne, nous prenons attache avec le prescripteur<br>
référent du parcours afin de bien situer le projet dans le parcours de la pers<br>
si besoin clarif
	-
	- Notion : Unce de la production intervité<br>
	l'objet de<br>
	l'objet de<br>
	l'objet de la production intervité<br>
	l'objet de la production intervité<br>
	l'objet de la production intervité<br>
	le production intervité<br>
	le production intervité
	- différentes démarches

politique handicap

# © iphigeni, 2020 – reproduction interdite

## IOHIG Ciphigeni.fr

## Notre offre de formation

### **SESSIONS** INTERENTREPRISES

Vous êtes seul(e), 2 ou 3. Venez développer vos compétences et bénéficier d'échanges avec des acteurs issus d'autres entreprises

## **SESSIONS** INTRAENTREPRISE

Vos collaborateurs ont des demandes identiques Vous souhaitez créer de la synergie et des échanges

## **SESSIONS** SUR MESURE

Vous souhaitez contextualiser votre formation et bénéficier de mises en situation et d'une ingénierie personnalisée

Avant édition de tout devis ou convention, un entretien téléphonique ou un face-à-face est proposé avec le commanditaire et/ou le stagiaire afin de valider l'adéquation de la formation avec le projet du bénéficiaire ou du groupe de bénéficiaires

Les sessions interentreprises

### Un parcours de formation en 3 volets

# et intraentreprise iphigeni digitalise la phase amont **Example 1998**<br>
Les sessions<br>
interentreprises<br>
et intraentreprises<br>
Un parcours de formation<br>
en 3 volets<br>
Un parcours de formation<br>
en 3 volets<br>
indications avec une mission<br>
plate interenter<br>
phigeni digitalise la phase ludique proposée aux stagiaires via la **Example Collaborative Collaborative Collaborative Collaborative Collaborative Collaborative Collaborative Collaborative Collaborative Collaborative Collaborative Collaborative Collaborative Collaborative Collaborative Col** UN CONTROLLED CONTROLLED AND CONTROLLED AND CONTROLLED AND DEVELOP UNIT ON THE CONTROLLED AND PRICE CONTROLLED AND PRICE CONTROLLED AND DEVELOP OF THE CONTROLLED AND CONTROLLED AND TOUT CALCULATED AND DEVELOP OF THE CONTRO **Example Second Constrainer (Second)**<br> **Example Second)**<br> **Example Second Constrainer Example 2014**<br> **Example Second Constrainer Second Constrainer Second Constrainer Second Constrainer Second Constrainer Second<br>
Dependenc** Les sessions interentreprises et intraentreprises et intraentreprises et intraentreprise et intraentreprise et intraentreprise et intraentreprise  $\overrightarrow{AB}$  disponibles la phase amont disponibles interestreprise and platefor **Example 19 and 19 and 19 and 19 and 19 and 19 and 19 and 19 and 19 and 19 and 19 and 19 and 19 and 19 and 19 and 19 and 19 and 19 and 19 and 19 and 19 and 19 and 19 and 19 and 19 and 19 and 19 and 19 and 19 and 19 and 19**

Phase amont : le stagiaire est invité par mail à se préparer à la formation

Le stagiaire reçoit un mail d'invitation qui comprend en pièce jointe le lien qui lui permet d'initier un parcours Le statinvité par mail à se préparer à la formation<br>Le stagiaire reçoit un mail d'invitation qui comprend en<br>pièce jointe le lien qui lui permet d'initier un parcours<br>sur Klaxoon. Entre autres, il y retrouve le programme, poset invité par mail à se préparer à la formation<br>Le stagiaire reçoit un mail d'invitation qui comprend en<br>pièce jointe le lien qui lui permet d'initier un parcours<br>sur Klaxoon. Entre autres, il y retrouve le programme, sur Alexander de Santana<br>Sur Klasoon. Entre autres, in the stagiaire reçoit un mail d'invitation qui comprend en<br>pièce jointe le lien qui lui permet d'initier un parcours<br>sur Klaxoon. Entre autres, il y retrouve le program est invité par mail à se préparer à la formation<br>Le stagiaire reçoit un mail d'invitation qui comprend en<br>pièce jointe le lien qui lui permet d'initier un parcours<br>sur Klaxoon. Entre autres, il y retrouve le programme, le<br> interentreprises)

La mission Klaxoon se déroule en 4 étapes :

- Tout ce qu'il faut savoir sur la formation
- Questionnaire diagnostic
- Auto-évaluation des compétences
- Les attentes du stagiaire

![](_page_10_Picture_13.jpeg)

Les sessions interentreprises

### Un parcours de formation en 3 volets

**Les sessions**<br>
Les sessions<br>
interentreprises<br>
du mission klaxoon fournit en f<br>
et intraentreprises<br>
du mission klaxoon fournit en f<br>
du mission klaxoon fournit en f<br>
du mission klaxoon fournit en f<br>
du mission du mission **Example 2018**<br>
Les sessions<br>
Les sessions<br>
Les sessions<br>
du minimient<br>
du minimient<br>
du minimient<br>
du minimient<br>
du minimient<br>
du minimient<br>
du minimient<br>
du minimient<br>
du minimient<br>
du minimient<br>
du minimient<br>
du minimie **Stagiant des droits pour control of the Control of Control of Contraction**<br> **Stagiant des droits pour accelering transformation**<br> **Stagiant des droits pour accelering transformation**<br> **Contraction**<br> **Contraction**<br> **Contra Example 2018**<br> **Example 19 (Figure 1)**<br> **Example 2019**<br> **Example 2019**<br> **Example 2019**<br> **Example 2019**<br> **Example 2019**<br> **Example 2019**<br> **Example 2019**<br> **Example 2019**<br> **Example 2019**<br> **Example 2029**<br> **Example 2029**<br> **Exam** 

**Example and the set of the set of the set of the set of the set of the set of the set of the set of the set of the set of the set of the set of the set of the set of the set of the set of the set of the set of the set of** France Ce dispositive parallel continues are proposée par<br>
Equipment la base de l'offre de l'offre de l'offer de l'offer de l'offer de l'offer de l'offer de l'offer de l'offer de l'offer de l'offer de l'offer de l'offer de **Example 2018**<br> **Example 2018**<br> **Example 2018**<br> **Example 2019**<br> **Example 2019 Constant Constant Constant Constant Constant Constant Constant Constant Constant Constant Constant Constant Constant Constant Constant Constant** iphigeni

Phase amont : le stagiaire est invité par mail à se préparer à la formation (suite)

et intraentreprise<br>
et intraentreprise<br>  $\bullet$  Les coordonnées du formateur et de l'in-

- 
- 

Exemple avec le mot de passe exemple https://padlet.com/iphigeni/exemple

Ce tableau collaboratif suit les stagiaire tout au long de la formation : il est alimenté en fin de journée par le formateur avec :

- 
- 

Ce tableau collaboratif est enfin un lieu où les stagiaires et le formateur peuvent échanger en publiant des posts, des liens vers des sites Web, des documents,…

![](_page_11_Picture_14.jpeg)

![](_page_11_Picture_15.jpeg)

Les sessions interentreprises et intraentreprise

### Un parcours de formation en 3 volets

### L'action de formation en présentiel

![](_page_12_Picture_6.jpeg)

Chaque séquence vise à développer une<br>compétence et se conclut par une évalua-<br>tion. C'est le moment pour le stagiaire<br>d'évaluer sa progression et de se projeter<br>sur ce qu'il peut entreprendre par la suite Chaque séquence vise à développer une<br>compétence et se conclut par une évalua-<br>tion. C'est le moment pour le stagiaire<br>d'évaluer sa progression et de se projeter<br>sur ce qu'il peut entreprendre par la suite<br>voit remettre un Chaque séquence vise à développer une<br>compétence et se conclut par une évalua-<br>tion. C'est le moment pour le stagiaire<br>d'évaluer sa progression et de se projeter<br>sur ce qu'il peut entreprendre par la suite<br>voit remettre un Chaque séquence vise à développer une<br>compétence et se conclut par une évaluation. C'est le moment pour le stagiaire<br>d'évaluer sa progression et de se projeter<br>sur ce qu'il peut entreprendre par la suite<br>voit remettre un c Chaque séquence vise à développer une<br>compétence et se conclut par une évalua-<br>tion. C'est le moment pour le stagiaire<br>d'évaluer sa progression et de se projeter<br>sur ce qu'il peut entreprendre par la suite<br>voit remettre un

### Phase aval : évaluation à froid de la formation et analyse d'impacts

En course de la formation animalisment de la formation de la formation de la formation de la formation de la formation de la formation de la formation de la formation de la formation de la formation de la formation de la L'action de formation en présentiel<br> **Evaluations<br>
Chaque séquence** vise à développer une<br>
compétence et se conclut par une évalua-<br>
tion. C'est le moment pour le stagiaire<br>
En fin de formation, chaque stagiaire se voit r L'action de formation en présentiel<br>
Exakuations<br>
de compétence vise à développer une<br>
compétence et se conclut par une évalua-<br>
compétence et se conclut par une évalua-<br>
d'évaluer sa progression et de se projeter<br>
En fin Explanations<br> **Explanations**<br> **Explanations**<br> **Explanation Costation Costation and the competition costation of the stagialitie<br>
<b>En fin de formation, chaque stagialize se voit remettre un certificat de réalisation<br>
Enfin,** Evaluations<br>
Chaque séquence vise à développer une<br>
compétence et se conclut par une évalua-<br>
tion. C'est le moment pour le stagialité d'évaluer sa progression et de se projeter<br>
En fin de formation, chaque stagialité se v Formation Cest le moment pour l'adque se due de l'adque de la formation de la formation de la formation de la formation de la formation de la formation de la formation de la formation de la formation de la formation de la **Example 19 Séquence 2**<br> **En fin de formation, chaque stagiaire se voit remettre un certificat de réalisation**<br> **Enfin, une évaluation à chaud est réalisé via**  $\frac{1}{4}$  **klasseon**<br> **Phase aval : évaluation à froid de la fo séquence 2** séquence 2 séquence d'évaluer sa progression et de se projeter<br>
En fin de formation, chaque stagiaire se voit remettre un certificat de réalisation<br>
Enfin, une évaluation à chaud est réalisée via **Eure Navoon** 

# Nos domaines

### Management & Gestion de Projet

d'intervention de la besoins et/ou de votre contexte ? Vous voulez approfondir une thématique de districte de<br>formation sur un point particulier – comme le management des risques dans le L'offre sur mesure and source de la contrate de la contrate de la contrate de la contrate de la contrate de la contrate de la contrate de la contrate de la contrate de la contrate de la contrate de la contrate de la contra **Protection juridique**<br>
Protection juridique<br>
Protection juridique<br>
Protection juridique<br>
Protection juridique<br>
Protection juridique<br>
Protection juridique<br>
Protection juridique<br>
Protection juridique<br>
Protection juridique<br> Vous souhaitez personnaliser une formation et l'adapter en fonction de vos<br>besoins et/ou de votre contexte ? Vous voulez approfondir une thématique de<br>formation sur un point particulier – comme le management des risques da Vous souhaitez personnaliser une formation et l'adapter en fonction de vos<br>besoins et/ou de votre contexte ? Vous voulez approfondir une thématique de<br>formation sur un point particulier – comme le management des risques da Vous souhaitez personnaliser une formation et l'adapter en fonction de vos<br>besoins et/ou de votre contexte ? Vous voulez approfondir une thématique de<br>formation sur un point particulier – comme le management des risques da Vous souhaitez personnaliser une formation et l'adapter en fi<br>besoins et/ou de votre contexte ? Vous voulez approfondir une<br>formation sur un point particulier – comme le management des<br>mode projet – et vous vous demandez s Vous souhaitez personnaliser une formation et l'adapter en fonction de vos<br>besoins et/ou de votre contexte ? Vous voulez approfondir une thématique de<br>formation sur un point particulier – comme le management des risques da Vous souhaitez personnaliser une formation et l'adapter en fonction de vos<br>besoins et/ou de votre contexte ? Vous voulez approfondir une thématique de<br>formation sur un point particulier – comme le management des risques da

Microsoft Project<sup>®</sup> and intervals and the Cette démarche de conception est réalisée éventuellement par le biais de rendez-For the minimum of the conception and the mandem of the demarched and the product and provide provide provide provide provide a mode projet – et vous vous demande z in ous pourrions répondre à votre demande ?<br>
Contactez-n Vous souhaitez personnaliser une formation et l'adapter en fonction de vos<br>
besoins et/ou de votre contexte ? Vous voulez approfondir une thématique de<br>
formation sur un point particulier – comme le management des risques Vous souhaitez personnaliser une formation et l'adapter en fonction de vos<br>besoins et/ou de votre contexte ? Vous voulez approfondir une thématique de<br>formation sur un point particulier – comme le management des risques d Vous souhaitez personnaliser une formation et l'adapter en fonction de vos<br>besoins et/ou de votre contexte ? Vous voulez approfondir une thématique de<br>formation sur un point particulier – commen le management des risques Vous souhaitez personnaliser une formation et l'adapter en fonction de vos<br>besoins et/ou de votre contexte ? Vous voulez approfondir une thématique de<br>formation sur un point particulier – comme le management des risques d Vous souhaitez personnaliser une formation et l'adapter en fonction de vos<br>besoins et/ou de votre contexte ? Vous voulez approfondir une thématique de<br>formation sur un point particulier – comme le management des risques d Vous souhaitez personnaliser une formation et l'adapter en fonction de vos<br>besoins et/ou de votre contexte ? Vous voulez approfondir une thématique de<br>formation sur un point particulier – comme le management des risques da Vous soumaitez personnaliser une formation et l'adapter en fornction de vos<br>desoins et/ou de votre contexte ? Vous voulez approfondir une thématique de<br>formation sur un point particulier – comme le management des risques besonne et our contexte *r* vous vous de particular and particular de risques dans le<br>
mode projet – et vous vous demandez si nous pourrions répondre à votre<br>
demande ?<br>
Contactez-nous et soumettez-nous votre demande ! Nou formation sur un point particulier – comme le management<br>mode projet – et vous vous demandez si nous pourrion<br>demande?<br>Contactez-nous et soumettez-nous votre demande ! Nou<br>dans les 24 heures pour initier une démarche de co

# Nos domaines

Management & Gestion de Projet

Microsoft Project®

- d'intervention de la commune de la commune de la commune de la commune de la commune de la commune de la commune de la commune de la commune de la commune de la commune de nos formations de cette triple approche de nos for **Protection juridique**<br>
Protection juridique<br>
Protection juridique<br>
Protection juridique<br>
Protection juridique<br>
Protection juridique<br>
Protection juridique<br>
Protection juridique<br>
Protection juridique<br>
Protection juridique<br> Un programme détaillé est dès lors élaboré structurant votre formation en<br>séquences qui sont conçues en mettant toujours le stagiaire au cœur du dispositif,<br>c'est-à-dire tant du point de vue du contenu que du point de vue Un programme détaillé est dès lors élaboré structurant votre formation en<br>séquences qui sont conçues en mettant toujours le stagiaire au cœur du dispositif,<br>c'est-à-dire tant du point de vue du contenu que du point de vue Un programme détaillé est dès lors élaboré structurant votre formation en<br>séquences qui sont conçues en mettant toujours le stagiaire au cœur du dispositif,<br>c'est-à-dire tant du point de vue du contenu que du point de vue Un programme détaillé est dès lors élaboré structurant votre formation en<br>séquences qui sont conçues en mettant toujours le stagiaire au cœur du dispositif,<br>c'est-à-dire tant du point de vue du contenu que du point de vue **Computer Community** est also lors élaboré structurant votre formation en séquences qui sont conques en mettant toujours le stagiaire au cœur du dispositif, c'est-à-dire tant du point de vue du contenu que du point de vue Un programme détaillé est dès lors élaboré structurant votre formation en<br>séquences qui sont conçues en mettant toujours le stagiaire au cœur du dispositif,<br>c'est-à-dire tant du point de vue du contenu que du point de vue
- L'offre sur mesure<br>Ce programme détaillé est au cœur de la proposition technique et financière que

Votre besoin et votre contexte Les bénéfices attendus par votre société Les objectifs et thématiques abordées durant la formation Un programme détaillé de la formation L'ensemble des informations concernant les prérequis, les moyens pédagogiques et d'appréciation des résultats Les éléments logistiques (lieu de la formation, durée, horaires, propositions de dates,…) Une présentation du formateur pressenti Une proposition tarifaire Des conditions générales de vente Example 1. The convenance of the converte converte converted by the converted of the converted on the converted on the converted on the proposition volus pursies beneficier pour change are the proposition intègre.<br>
Your be Expective to the travel of the method of the reading the physique out of the proposition technique et financière que<br>
Le programme détaillé est au cœur de la **proposition technique et financière** que<br>
Les bénéfices attend Echanges affinite est au ceau comptane de la **proposition technique et financière** que<br>
Ce programme détaillé est au ceau ceau de la **proposition intègre :**<br>
Les bénéfices attendus par votre société<br>
Les bénéfices attendus Ce programme détaillé est au coeur de la **proposition technique et financière** que<br>
votre besoin et votre contexte<br>
Les bénéfices attendus par votre société<br>
Les bénéfices attendus par votre société<br>
Les bénéfices attendu nous vous remettons. En effet, cette proposition intègre :<br>
Votre besoin et votre contexte<br>
Les bénéfices attendus par votre société<br>
Les bénéfices attendus par votre société<br>
Les bénéfices et les partits<br>
Un programme dét

techniques (pédagogie, supports, logiciels,...) à mettre en oeuvre, les modalités de suivi et<br>
d'appréciation des résultats<br>
Les éléments logistiques (lieu de la formation, durée, horaires, propositions de dates,...)<br>
Une

# IOHIC Ciphigeni.fr

# Domaine Management

Notre formation

Apprendre à travailler en mode projet

![](_page_15_Picture_5.jpeg)

- 
- 
- Cette formation n'est proposée qu'en sessions intraentreprises Nous contacter si vous souhaitez réaliser cette formation en distanciel

Prix mentionnés en exonération de TVA au titre de l'Art. 261.4.4°a du CGI

# **IO**OO Ciphigeni.fr

# Domaine Management

Notre expert

## Pierre-François ITEL

### Consultant-formateur

travail d'équipe, j'aide les différents contributeurs au projet à redonner du sens à leur action et à leur<br>Et collaboration, à investir dans l'ingénierie projet pour développer leur savoir-faire afin qu'ils puissent dans l Pierre-François ITEL<br>Consultant-formateur<br>J'interviens sur des thématiques liées à la gestion et au management de projet. Le mode projet étant un<br>travail d'équipe, j'aide les différents contributeurs au projet à redonner d Pierre-François ITEL<br>Consultant-formateur<br>J'interviens sur des thématiques liées à la gestion et au management de projet. Le mode projet étant un<br>travail d'équipe, j'aide les différents contributeurs au projet à redonner d Pierre-François ITEL<br>Consultant-formateur<br>Cinterviers sur des thématiques liées à la gestion et au management de projet. Le mode projet étant un<br>travail d'équipe, j'aide les différents contributeurs au projet à redonner du Pierre-François ITEL<br>Consultant-formateur<br>J'interviens sur des thématiques liées à la gestion et au management de projet. Le mode projet étant un<br>travail d'équipe, j'aide les différents contributeurs au projet à redonner d Pierre-François ITEL<br>Consultant-formateur<br>J'interviens sur des thématiques liées à la gestion et au management de projet. Le mode projet étant un<br>travail d'équipe, j'aide les différents contributeurs au projet à redonner Pierre-François ITEL<br>Consultant-formateur<br>Vinterviens sur des thématiques liées à la gestion et au management de projet. Le mode projet étant un<br>travail d'équipe, j'aide les differents contributeurs au projet à redonner du Pierre-François ITEL<br>Consultant-formateur<br>Vinterviens sur des thématiques liées à la gestion et au management de projet. Le mode projet étant un<br>travail d'équipe, j'aide les différents contributeurs au projet à redonner du Pierre-François ITEL<br>
Consultant-formateur<br>
Cinterviers sur des thématiques liées à la gestion et au management de projet. Le mode projet étant un<br>
travail d'équipe, j'aide les différents contributeurs au projet à redonner Pierre-François ITEL<br>Consultant-formateur<br>"Interviens sur des thématiques liées à la gestion et au management de projet. Le mode projet étant un<br>travail d'équipe, j'aide les différents contributeurs au projet à redonner du Pierre-François ITEL<br>
Consultant-formateur<br>
J'interviens sur des thématiques liées à la gestion et au management de projet. Le mode projet étant un<br>
travail d'équipe, j'aide les diffrents contributeurs au projet à redonne Pierre-François ITEL<br>
Consultant-formateur<br>
Tinterviers sur des thématiques liées à la gestion et au management de projet. Le mode projet étant un<br>
travail d'équipe, j'aide les différents contributeurs au projet à redonner Pierre-François ITEL<br>
Consultant-formateur<br>
Consultant-formateur<br>
J'interviens sur des thématiques liées à la gestion et au management de projet. Le mode projet é<br>
travail d'équipe, j'aide les différents contributeurs au p

![](_page_16_Picture_9.jpeg)

## Domaine Management & Gestion de Projet

### Indicateurs de résultat

![](_page_17_Picture_99.jpeg)

### Les données pour la thématique<br>
de la thématique de la thématique de la thématique de la thématique de la thématique de la thématique de la thématique de la thématique de la thématique de la thématique de la thématique de **Domaine**<br>
Management<br>
Resident de Projet<br>
Indicateurs de résultat<br>
Indicateurs de résultat<br>
Projet consolident les données<br>
Projet consolident les données<br>
Projet consolident les données<br>
Projet consolident les données<br>
P **Domaine**<br>
Management<br>
& Gestion de Projet<br>
Indicateurs de résultat<br>
Les données pour la thématique<br>
Projet consolident les données<br>
depuis le 1er janvier 2020<br>
Ce tableau est susceptible d'avoir<br>
d'adoptes de projet de la **Domaine**<br>
Management<br>
Resident de Projet<br>
Indicateurs de résultat<br>
Les données pour la thématique<br>
Projet consolident les données<br>
Projet consolident les données<br>
Projet consolident les données<br>
depuis le arriannée de ver France Management<br>
Se Gestion de Projet<br>
Indicateurs de résultat<br>
Indicateurs de résultat<br>
Les données pour la thématique<br>
depuis le ser janvier azoc<br>
depuis le ser janvier zozo<br>
Ce tableau est susceptible d'avoir<br>
sévolué Catalogue. Retrouvez la dernière<br>
Catalogue. Retrouvez la dernière (Catalogue de trésultat de l'Apprendre à travailler en mode projet<br>
d'Apprendre à travailler en mode projet<br>
d'Apprendre à travailler en mode projet<br>
d'App Domaine<br>
Management<br>
Residence de césultat<br>
Indicateurs de résultat<br>
Les données pour la thématique<br>
Projet consolident les données<br>
Projet consolident les données<br>
depuis le acrigante de dédicion de ce de la dernière<br>
dep Domaine<br>
Management<br>
& Gestion de Projet<br>
Indicateurs de résultat<br>
Les données pour la thématique<br>
Projet consolident les données<br>
depuis le argainier 2020<br>
Ce tableau est susceptible d'avoir<br>
évolué depuis la date d'éditi Résultats comptabilisés depuis le 1er janvier 2020 A CHAUD A FROID 87.5% 85% Satisfaction Satisfaction **Retours** Retours 80% 30% évaluations évaluations Niveau de Niveau de 7.4 sur 10 6.6 sur 10 compétences

# © iphigeni, 2020 – reproduction interdite

![](_page_18_Picture_161.jpeg)

![](_page_19_Picture_255.jpeg)

© iphigeni, 2020 – reproduction interdite © iphigeni, 2020 - reproduction interdite

# **IOHIG** Ciphigeni.fr

## Domaine Microsoft Project®

## Nos formations

Microsoft Project® : l'essentiel à connaître en 1 jour

Microsoft Project® : réussir la planification et le pilotage de vos projets

Microsoft Project® : maîtriser les fonctions avancées

![](_page_20_Picture_100.jpeg)

- 
- Francisco and Contract and The Microsoft Project®, Pessentiel à connaître en 1 jour page 23<br>
1 jour prix : INTER 800€/pers. INTRA 1.400€/10 pers. max<br>
Microsoft Project® : réussir la planification et le pilotage de vo
- 

Possibilité d'un forfait repas en INTER : 30€/jour/pers . Prix mentionnés en exonération de TVA au titre de l'Art. 261.4.4°a du CGI

# **UDE Ciphigeni.fr**

# Domaine

Notre expert

### Pierre-François ITEL

### Consultant-formateur

Microsoft Project<sup>®</sup> Sinterviens sur des thématiques liées à la gestion et au management de projet. Le mode projet étant un<br>travail d'équipe, j'aide les différents contributeurs au projet à redonner du sens à leur action e Pierre-François ITEL<br>Consultant-formateur<br>J'interviens sur des thématiques liées à la gestion et au management de projet. Le mode projet étant un<br>travail d'équipe, j'aide les différents contributeurs au projet à redonner d Pierre-François ITEL<br>Consultant-formateur<br>J'interviens sur des thématiques liées à la gestion et au management de projet. Le mode projet étant un<br>travail d'équipe, j'aide les différents contributeurs au projet à redonner d Pierre-François ITEL<br>Consultant-formateur<br>Cinterviers sur des thématiques liées à la gestion et au management de projet. Le mode projet étant un<br>travail d'équipe, j'aide les différents contributeurs au projet à redonner du Pierre-François ITEL<br>Consultant-formateur<br>J'interviens sur des thématiques liées à la gestion et au management de projet. Le mode projet étant un<br>travail d'équipe, j'aide les différents contributeurs au projet à redonner d Pierre-François ITEL<br>Consultant-formateur<br>J'interviens sur des thématiques liées à la gestion et au management de projet. Le mode projet étant un<br>travail d'équipe, j'aide les différents contributeurs au projet à redonner d Pierre-François ITEL<br>Consultant-formateur<br>Vinterviens sur des thématiques liées à la gestion et au management de projet. Le mode projet étant un<br>travail d'équipe, j'aide les differents contributeurs au projet à redonner d Pierre-François ITEL<br>Consultant-formateur<br>Vinterviens sur des thématiques liées à la gestion et au management de projet. Le mode projet étant un<br>travail d'équipe, j'aide les différents contributeurs au projet à redonner du Pierre-François ITEL<br>
Consultant-formateur<br>
Cinterviers sur des thématiques liées à la gestion et au management de projet. Le mode projet étant un<br>
travail d'équipe, j'aide les différents contributeurs au projet à redonner Pierre-François ITEL<br>Consultant-formateur<br>J'interviens sur des thématiques liées à la gestion et au management de projet. Le mode projet étant<br>travail d'équipe, j'aide les différents contributeurs au projet à redonner du Pierre-François ITEL<br>
Consultant-formateur<br>
J'interviens sur des thématiques liées à la gestion et au management de projet. Le mode projet étant un<br>
travail d'équipe, j'aide les différents contributeurs au projet à redonne Pierre-François ITEL<br>
Consultant-formateur<br>
Tinterviers sur des thématiques liées à la gestion et au management de projet. Le mode projet étant un<br>
travail d'équipe, j'aide les différents contributeurs au projet à redonner Pierre-François ITEL<br>
Consultant-formateur<br>
Consultant-formateur<br>
J'interviens sur des thématiques liées à la gestion et au management de projet. Le mode projet é<br>
travail d'équipe, j'aide les différents contributeurs au p

![](_page_21_Picture_9.jpeg)

## Domaine Microsoft Project®

### Indicateurs de résultat

![](_page_22_Picture_51.jpeg)

![](_page_22_Picture_52.jpeg)

![](_page_23_Picture_166.jpeg)

### Lieu de formation<br>
Lieu de formation<br>
Lieu de formation<br>
Lieu de formation<br>
Le Définir la durée ouvrée et la durée écoulée des tâches • INTER : sur l'un des sites de  $\vert$  - Définir la durée ouvrée et la durée écoulée des tâches<br>Représenter le chemin critique et les marges totales des tâches - notre partenaire plus des coulées des tâches notre partenaire PLACE FOR || Representer le chemin critique et les marges totales des taches<br>Paramétrer le calendrier du projet et spécifier une date de début de Microsoft Project®<br>
Programme de formation et de d<br>
Cinterface, le modèle et l'aide-mémoire<br>
Presentiel à<br>
Comprendre l'acchitecture de Microsoft Project®<br>
Presentiel à<br>
Comprendre la structuration du modèle fourni<br>
Prince **PMR** PMR • INTRA : chez le client  $\|\cdot\|$  - Aiuster de facon simple le planning Personnes en situation de handicap Vessentiel à<br>
Créer, modifier et enregistre un fichier modèle<br>
Connaître<br>
Connaître<br>
el lien entre le lien entre le modèle fourni dubbe fourni<br>
- Exircle lien entre le modèle fourni dubbe fourni<br>
Lieu de formation<br>
- L'ent Compendie la structuration du modèle formit<br>
a-Compendie la structuration du modèle formit<br>
- Definir les facteurs des de souces de son appropriation<br>
- Definir les facteurs des des souces de son appropriation<br>
- Créer des Faire le lien entre le modèle fourni et l'aide-mémoire<br>
La réalisation d'une planification simple et la mise à je<br>
Le tu de formation<br>
la réalisation d'une planification simple et la mise à je<br>
planning<br>
Cier des tâches, d sibilité. La réalisation d'une planification simple et<br>
Leu de formation<br>
Créer des liens, des vances et des récapitulatives, des tâches et de<br>
TRER : sur l'un des sites de<br>
Créer des liens, des avances et des retards<br>
PARIS – possi Lieu de formation<br>
Lieu de formation<br>
- Créer des tâches récapitulatives, des tâches et de principalement<br>
- Créer des tâches récapitulatives, des tâches et de profite d'accès<br>
- Définir la durée couvée et la durée écoulé tacter Programme de formation et de développement des compétences professionnelles<br>
L'interface, le modèle et l'aide-mémoire<br>
- Comprendre l'architecture de Microsoft Project<br>
- Découvrir et se repérer dans l'interface<br>
- Découvr Programme MSP1-2401-V12 | face est proposé avec le commanditaire et/ou le stagiaire afin de valider l'adéquation Mis à jour le 15 jany. 2024 de la formation avec le projet du bénéficiaire ou du groupe de bénéficiaires L'interface, le modèle et l'aide-mémoire<br>- Comprendre l'architecture de Microsoft Project® Programme de formation et de développement des compétence<br>
L'interface, le modèle et l'aide-mémoire<br>
- Comprendre l'architecture de Microsoft Project®<br>
- Découvrir et se repérer dans l'interface<br>
- Créer, modifier et enreg Programme de formation et de développement des<br>
L'interface, le modèle et l'aide-mémoire la proprendre l'architecture de Microsoft Project®<br>
- Comprendre l'architecture de Microsoft Project® - Filt<br>
- Découvrir et se repér Programme de formation et de développement des com<br>
L'interface, le modèle et l'aide-mémoire La persor<br>
Comprendre l'architecture de Microsoft Project® La persor<br>
- Cécouvrir et e repérant l'architecture de les positions d Programme de formation et de développement des<br>
L'interface, le modèle et l'aide-mémoire La processe d'Architecture de Microsoft Project®<br>
- Comprendre l'architecture de Microsoft Project®<br>
- Créer, modifier et enregistre Programme de formation et de développement des<br>
L'interface, le modèle et l'aide-mémoire la proprendre l'architecture de Microsoft Project®<br>
- Découvrir et se repérer dans l'interface le présent de la proprendre la structu **Programme de formation et de développement des<br>
L'interface, le modèle et l'aide-mémoire La proprendre l'architecture de Microsoft Project®<br>
- Comprendre l'architecture de Microsoft Project®<br>
- Cére, modifier et enregistr** La réalisation d'une planification simple et la mise à jour du <sup>- Éditer un affichage en l'imprimant, en faisant une copie d'images</sup> planning Programme de formation et de développement des competitions<br>
Cinterface, le modèle et l'aide-mémoire<br>
- Comprendre l'architecture de Microsoft Project®<br>
- Découvrir et se repérer dans l'interface<br>
- Créer, modifier et arre **Programme de formation et de développement des<br>
L'interface, le modèle et l'aide-mémoire La proprendre l'architecture de Microsoft Project<br>
- Comprendre l'architecture de Microsoft Project<br>
- Créer, modifier et engérer d Programme de formation et de développement des comprendre l'architecture de Microsoft Project<br>
Comprendre l'architecture de Microsoft Project<br>
- Crécy, modifier et energistre un fichier modèle<br>
- Crécy, modifier et energ Programme de formation et de développement des compéten-**<br>
L'interface, le modèle et l'aide-mémoire de Microsoft Project®<br>
- Chécouvir et repérer dans l'interface de Microsoft Project®<br>
- Créer, modifier et enregistre un **Programme de formation et de développement des comprendre l'architecture de Microsoft Project®<br>
- Compendre l'architecture de Microsoft Project®<br>
- Découvrir et se repèrer dans l'interface<br>
- Créer, modifier et enregistr** projet **Programme de formation et de développement des**<br>
L'interface, le modèle et l'aide-mémoire La proprendre l'architecture de Microsoft Project®<br>
- Créer, modifier et enregistrer un fichier modèle<br>
- Créer, modifier et enregi **Programme de formation et de développement des<br>
Cinterface, le modèle et l'aide-mémoire<br>
- Comprendre l'architecture de Microsoft Project®<br>
- Découvrir et se repérer dans l'interface<br>
- Créer, modifier et enregistrer un Programme de formation et de developpement des comprentser l'andre de victorsoft Project<br>
Comprende l'andre Microsoft Project<br>
- Découvrir et se repérer dans l'interface<br>
- Créer, modifier et enregistrer un fichier modèle** La mise à jour du planning - Different and Finite Theory and The Computer Créer, modifier et annual finite face<br>
- Découvrir et se reprère dans l'interface<br>
- Créer, modifier et annegistrer un fichier modèle<br>
- Faire le lien entre le modèle fourni e - Pectorum essere versies in intended<br>
- Créer, modifier et enregister un fichier modèle<br>
- Frère le lien entre le modèle fournie l'aidé-mémoire<br>
- Péfinir les facteurs clés de succès de son appropriation<br>
La réalisation d ressources : durée réalisée, durée restante, %Achevé - Comprenant a successort complete to the definite for the complete transition of the control of the control of the control of the control of the control of the control of the control of the control of the control of the c travail réalisé, travail restant, %Achevé La personnalisation et l'édition des affichages des compétences professionnelles<br>
La personnalisation et l'édition des affichages<br>
- Filtrer les affichages par des filtres prédéfinis ou automatiques<br>
- Afficher un macro-planning par le biais du mode plan ou en utilisant des compétences professionnelles<br>
La personnalisation et l'édition des affichages<br>
- Filtrer les affichages par des filtres prédéfinis ou automatiques<br>
- Afficher un macro-planning par le biais du mode plan ou en utilisant les barres Chronologie ou le Planificateur d'équipe<br>- Afficher un rapport ou un tableau de bord des compétences professionnelles<br>
La personnalisation et l'édition des affichages<br>
- Filtrer les affichages par des filtres prédéfinis ou automatiques<br>
- Afficher un macro-planning par le biais du mode plan ou en utilisant des compétences professionnelles<br>
La personnalisation et l'édition des affichages<br>
- Filtrer les affichages par des filtres prédéfinis ou automatiques<br>
- Afficher un macro-planning par le biais du mode plan ou en utilisant Gantt en vue de son édition des compétences professionnelles<br>
La personnalisation et l'édition des affichages<br>
Filtrer les affichages par des filtres prédéfinis ou automatiques<br>
-Afficher un macro-planning par le biais du mode plan ou en utilisant<br>
l 5 compétences clés 1. Se repérer dans l'interface et le modèle de Project® 2. Planifier des tâches, des liens et des durées 3. Affecter des ressources, des coûts, intégrer les<br>
contraintes de ces ressources et résoudre les<br>  $\frac{1}{2}$ <br>
problèmes de surutilisation de ressources<br>
4. Réaliser des mises à jour de planning/budget<br>  $\frac{1}{2}$ <br>  $\frac{1}{2$ contraintes de ces ressources et résoudre les problèmes de surutilisation de ressources 4. Réaliser des mises à jour de planning/budget à partir d'une référence 5. Éditer un planning et personnaliser un affichage politique || Informations & Inscriptions - info@iphigeni.fr 06.16.17.95.93 ou Formulaire contact : suivre ce lien - Créer des liens, des wavances et des retained<br>
- Créér des factors et les mondies de toute de toute de toute de toute de toute de toute de toute de toute de toute the créér et affecter des resources et des coûts<br>
- Param -Définie durée durée de commandier et propose avec le commanditaire et propose avec le commanditaire de valider<br>
-Représenter le chemin critique et les marges totales de valides<br>
- comment affect de validation de validatio -Representer le chemin critique et les marges totales osstations (se tachois and line of the project of the content of the content of the content of the content of the content of the content of the content of the content o Comment **III O** se déroule une formation ? Conseil & Formation<br>Pierre-François Itel - El iphigeni Conseil & Formation e de Project®<br>
urées<br>
égrer les<br>
dre les<br>
ces<br>
budget<br>
affichage<br> **Algund Conseil & Formation<br>
Pierre-François Itel - El<br>
Pierre-François Itel - El<br>
Conseil & Formation** Microsoft Project<sup>®</sup> :<br>
L'experience de Microsoft - Comprendre l'architecture de Microsoft<br>
Découvrir et se repérer dans l'interface l'essentiel à la créer, modifier et se repèrer dans l'interface **CONNAÎTE EXECUTE:** Comprendre la structuration du modèle fourni<br>Faire le lien entre le modèle fourni et l'aide-mémoire en 1 jour la péfinir les facteurs clés de succès de son appropriation **Notre** handicap

![](_page_25_Picture_162.jpeg)

Microsoft Project® : réussir

- INTER : sur l'un des sites de notre partenaire PLACE FOR
- 

### Personnes en situation de handicap

sibilité.

**Notre** 

handicap

tacter

# Programme de formation et de développement des compétences pro<br>
L'interface, le modèle et l'aide-mémoire Mise à jour du planning<br>
- Comprendre l'architecture de Microsoft Project®<br>
- Découvrir et se repérer dans l'interfac

- L'interface, le modèle et l'aide-mémoire
- 
- Programme de formation et de développement des contractes de formation et de développement des contractes de l'interface, le modèle et l'aide-mémoire<br>
 Comprendre l'architecture de Microsoft Project®<br>
 Découvrir et se re et l'aide-mémoire la planification | - Découvrir et se repérer dans l'interface, le fichier modèle
- et le pilotage | créer, modifier et enregistrer un fichier modèle
- de vos projets | | Définir les facteurs clés de succès de son appropriation

Programme de formation et de développement des compéter<br>
L'interface, le modèle et l'aide-mémoire Mise à jour du p<br>
- Comprendre l'architecture de Microsoft Project® Réaliser une séquent<br>
- Découvrir et se repérer dans l'i Programme de formation et de développement des c<br>
L'interface, le modèle et l'aide-mémoire Mise à<br>
- Comprendre l'architecture de Microsoft Project® - Réali:<br>
- Découvrir et se repérer dans l'interface, le fichier modèle s L'élaboration d'un diagramme de Gantt selon la

- Lieu de formation  $\|\cdot\|$  Planifier par les durées dans des conditions normales : Programme de formation et de développement des c<br>
L'interface, le modèle et l'aide-mémoire<br>
- Comprendre l'architecture de Microsoft Project®<br>
- Pécouvrir et erpérer dans l'interface, le fichier modèle<br>
- d'aide-mémoire<br>
tâches (récapitulatives, tâches, jalons, chemin critique, Féditer des affichages/rapports et documenter le projet durées (estimées, ouvrées, écoulées) et compétences
- Microsoft Project<sup>®</sup><br>
2. Comprendre l'architecture de Microsoft P<br>
L'interface, le modèle et l'aide-mémoire<br>
de vos projets<br>
de vos projets<br>
2. Cefer, modifier et engérer dans l'interface, le<br>
de vos projets<br>
2. Cefer, mod PMR<br>
Planifier par les charges dans des conditions réelles : con-<br>
raintes temporelles (date de début/fin de projet, calen-• INTRA : chez le client raintes temporelles (date de debut/fin de projet, calen-<br>driers (projet, tâches, ressources), contraintes de dates, **Programme de formation et de développement des<br>
L'interface, le modèle et l'aide-mémoire Miss<br>
- Comprendre l'architecture de Microsoft Project®<br>
- Pécouvrir et se repérer dans l'interface, le fichier modèle<br>
- Créer, mod** Programme de formation et de développement des comp<br>
(interface, le modèle et l'aide-mémoire Mise à journe<br>
Comprendre l'architecture de Microsoft Project® Reáliser ur<br>
Découvrir et se repérer dans l'interface, le fichier Programme de formation et de développement des com<br>
interface, le modèle et l'aide-mémoire Mise à jou<br>
Découvrir et se repérer dans l'interface, le fichier modèle<br>
Et l'aide-mémoire de Microsoft Project®<br>
créer, modifier e échéances, fractionnement) ; création et affectation de ressources (génériques, de type travail, consommable et coût) et coûts (ressources, coûts fixes, tables et avenants de coûts et l'aide-mémoire<br>
- Céeir, modifier et enregistrer un fichier modèle<br>
- Définir les facteurs clés de succès de son appropriation<br>
L'élaboration d'un diagramme de Gantt selon la<br>
- Personnalismethodologie de la planificati - Créer, modifier et enregistrer un fichier modèle<br>
- Définir les facteurs clés de succès de son appropriation<br>
L'élaboration d'un diagramme de Gantt selon la<br>
- Planifier par les durées dans des conditions normales :<br>
fi - Plainfier parties durantes durantes durantes durantes durantes durantes durantes durantes durantes durantes durantes durantes durantes projets durantes responses to the states, liens (types, décalages),  $\cdot$  - Statistic tâches (récapitulaitives, tâches, jalons, chemin critique,<br>
ranges totals (libres, décalages), liens (types, décalages), - Manipuler les objets du logiciel pour modifier ses modèles<br>
durées (estimées, ouvrées, écoulées) e marges totales/libres des tâches), lens (types, décalages), - Manipuler les objets du logiciel pour modifier ses modèles<br>
- Planifier par les changes dans des conditions réelles : con-<br>
raintes temporelles (date de débutif 10 planification<br>
20 et l'entretien en differentien en differentien en differentien en differentien de vos projets<br>
de vos projets<br>
20 et formation<br>
20 et formation<br>
20 et formation<br>
20 et formation<br>
20 et formation<br>
20 et Figure 1997 (Figure 1997)<br>
Créer, modifier et enregistre un fichier modèle<br>
Créer, modifier sacteurs clés de succès de son appropriation<br>
Lieu de formation<br>
Célaboration d'un diagramme de Gantt selon la<br>
méthodologie de la et le pliotage<br>
de vos projets<br>
de vos projets<br>
Définir les facteurs dés de succès de son appropriation<br>
Lieu de formation<br>
- Planifier par les durées dans des conditions normale<br>
- PLANEF : sur l'un des sites de<br>
aPARIS Vélaboration d'un diagramme de Gannéthodologie de la planification<br>
NERE : sur l'un des sites de<br>
notre partenaire PLACE FOR<br>
NARIS-possibilité d'accès<br>
MRIS-possibilité d'accès<br>
MRIS-possibilité d'accès<br>
MRIS-possibilité Lei de formation<br>
Lei de formation<br>
19 définédelogie de la planification<br>
19 définédelogie de la planification<br>
19 définés (récapitulatives, tâches, jalons, che notre partenaire PLACE FOR<br>
19 défines (récapitulatives, tâch
	-
	-

Mise à jour du planning : suivi & avancement

- Programme de formation et de développement des compétences professionnelles<br>L'interface, le modèle et l'aide-mémoire<br>- Comprendre l'architecture de Microsoft Project®<br>- Pécouvir et se repérer dans l'interface, le fichier m des compétences professionnelles<br>
Mise à jour du planning : suivi & avancement<br>
- Réaliser une séquence d'avancement : contrôle des délais,<br>
suivi des coûts, avancement et replanification des tâches,<br>
ajustement/optimisati es compétences professionnelles<br>
Aise à jour du planning : suivi & avancement<br>
Réaliser une séquence d'avancement : contrôle des délais,<br>
suivi des coûts, avancement et replanification des tâches,<br>
ajustement/optimisation es compétences professionnelles<br>
Aise à jour du planning : suivi & avancement<br>
Réaliser une séquence d'avancement : contrôle des délais,<br>
suivi des coûts, avancement et replanification des tâches,<br>
ajustement/optimisation des compétences professionnelles<br>
Mise à jour du planning : suivi & avancement<br>
- Réaliser une séquence d'avancement : contrôle des délais,<br>
suivi des coûts, avancement et replanification des tâches,<br>
ajustement/optimisati es compétences professionnelles<br>lise à jour du planning : suivi & avancement<br>Réaliser une séquence d'avancement : contrôle des délais,<br>suivi des coûts, avancement et replanification des tâches,<br>justement/optimisation et ré des compétences professionnelles<br>
Mise à jour du planning : suivi & avancement<br>
- Réaliser une séquence d'avancement : contrôle des délais,<br>
suivi des coûts, avancement et replanification des tâches,<br>
ajustement/optimisati des compétences professionnelles<br>
Mise à jour du planning : suivi & avancement<br>
- Réaliser une séquence d'avancement : contrôle des délais,<br>
suivi des coûts, avancement et replanification des tâches,<br>
ajustement/optimisati des compétences professionnelles<br>
Mise à jour du planning : suivi & avancement<br>
- Réaliser une séquence d'avancement : contrôle des délais,<br>
suivi des coûts, avancement et replanification des tâches,<br>
ajustement/optimisati se à jour du planning : suivi & avancement<br>
saliser une séquence d'avancement : contrôle des délais,<br>
ivi des coûts, avancement et replanification des tâches,<br>
ustement/optimisation et référence à une date d'état<br>
tiliser
	-

Personnalisation et édition des affichages/rapports-

- méthodologie de la planification en el personnaliser des affichages (tables, groupes, filtres, tris, champs personnalisés) et des rapports
	-
- marges totales/libres des tâches), liens (types, décalages), Manipuler les objets du logiciel pour modifier ses modèles

## 5 compétences clés

- 1. Se repérer dans l'interface et le modèle de Project®
- 2. Réaliser un planning/budget en suivant la méthodolo-
- 2. Realiser un planning/budget en suivant la methodologie de la planification<br>
3. Utiliser les fonctionnalités algorithmiques de Project®<br>
pour optimiser le planning<br>
4. Réaliser des mises à jour de planning/budget à parti pour optimiser le planning
- 4. Réaliser des mises à jour de planning/budget à partir d'une référence
- 5. Éditer et personnaliser les affichages et les rapports

## politique || Informations & Inscriptions - info@iphigeni.fr 06.16.17.95.93 **10000000000000000000000000000000000**

ou Formulaire contact : suivre ce lien

Programme MSP2-2401-V12 | face est proposé avec le commanditaire et/ou le stagiaire afin de valider l'adéquation Mis à jour le 15 jany. 2024 de la formation avec le projet du bénéficiaire ou du groupe de bénéficiaires

se déroule une

Comment **III O** Fier ses modèles<br>
<br>
e de Project®<br>
<br>
uues de Project®<br>
pudget à partir<br>
et les rapports<br>
<br>
<br> **Conseil & Formation<br>
Pierre-François Itel - El<br>
Pierre-François Itel - El<br>
Conseil & Formation** 

iphigeni

**formation ?** Conseil & Formation<br>Pierre-Francois Itel - El Conseil & Formation

![](_page_27_Picture_173.jpeg)

![](_page_28_Picture_256.jpeg)

![](_page_29_Picture_0.jpeg)

## Domaine Projection Juridique

Notre formation

Vivre sereinement les mesures de protection juridique

![](_page_29_Picture_4.jpeg)

Formation non certifiante en format présentiel

INTRA 2.800€/10 pers. max

Possibilité d'un forfait repas en INTER : 60€/pers. pour les 2 jours Prix mentionnés en exonération de TVA au titre de l'Art. 261.4.4°a du CGI

# **IO** G Ciphigeni.fr

# Domaine

## Nos expertes

![](_page_30_Picture_3.jpeg)

GOZARD

![](_page_30_Picture_5.jpeg)

LECHAT

# Anne GOZARD, formatrice dans le domaine de la protection juridique des majeurs, consultante dans l'aide aux tuteurs et curateurs familiaux Anne GOZARD, formatrice dans le domaine de la protection juridique des majeurs,<br>consultante dans l'aide aux tuteurs et curateurs familiaux<br>Anne GOZARD, mandataire judiciaire à la protection des majeurs depuis 20 ans<br>Anne G Anne GOZARD, formatrice dans le domaine de la protection juridique des majeurs,<br>consultante dans l'aide aux tuteurs et curateurs familiaux<br>Anne GOZARD, mandataire judiciaire à la protection des majeurs depuis 20 ans<br>Anne G Anne GOZARD, formatrice dans le domaine de la protection jui<br>consultante dans l'aide aux tuteurs et curateurs familiaux<br>Anne GOZARD, mandataire judiciaire à la protection des majeurs depu<br>Anne GOZARD exerce des mesures de Anne GOZARD, formatrice dans le domaine de la protection juridique des majeurs,<br>consultante dans l'aide aux tuteurs et curateurs familiaux<br>Anne GOZARD, mandataire judiciaire à la protection des majeurs depuis 20 ans<br>Anne G

## Projection Juridique Anne GOZARD, mandataire judiciaire à la protection des majeurs depuis 20 ans

Elle est Présidente de la Chambre Nationale des Mandataires Judiciaires à la Protection des Majeurs (MJPM) Elle est diplômée du Notariat et dispose du Certificat National de Compétences (CNC) de MJPM depuis 2011<br>Anne

### Sophie LECHAT, formatrice dans le domaine de la protection juridique des majeurs, consultante dans l'aide aux tuteurs et curateurs familiaux

Sophie LECHAT, mandataire judiciaire à la protection des majeurs depuis 25 ans<br>Sophie Sophie LECHAT exerce des mesures de tutelle, de curatelle et de sauvegarde de justice sur le département

Anne GOZARD, formatrice dans le domaine de la protection juridique des majeurs,<br>
consultante dans l'aide aux tuteurs et curateurs familiaux<br>
Anne GOZARD exerce des mesures de tutelle, de curatelle et de sauvegarde de justi Anne GOZARD, formatrice dans le domaine de la protection juridique des majeurs,<br>
consultante dans l'aide aux tuteurs et curateurs familiaux<br>
Anne GOZARD, mandataire judiciaire à la protection des majeurs depuis 20 ans<br>
Ann vance OCZARD, mandataire judiciaire à la protection des majeurs depuis 20 ans<br>Anne GOZARD, mandataire judiciaire à la protection des majeurs depuis 20 ans<br>Anne GOZARD, mandataire judiciaire à la protection des majeurs depu CONSUITATINE QATIST I alde aux tuteurs et curateurs rarminaux<br>
Anne GOZARD, mandataire judiciaire à la protection des majeurs depuis 20 ans<br>
Anne GOZARD, mandataire judiciaire à la protection des majeurs de justice sur le

COISOIT COIS COISOIT COISOIT COISOIT COISOIT COISOIT COISOIT COISOIT COISOIT COISOIT COISOIT COISOIT COISOIT COISOIT COISOIT COISOIT COISOIT COISOIT COISOIT COISOIT COISOIT COISOIT COISOIT COISOIT COISOIT COISOIT COISOIT Anne GOZARD exerce des mesures de tutelle, de curatelle et de sauvegarde de justice sur le département<br>Elle est Présidente de la Chambre Nationale des Mandataires Judiciaires à la Protection des Majeurs (MJPM)<br>Elle est Pré de Paris depuis 2000<br>Elle est Présidente de la Chambre Nationale des Mandataires Judiciaires à la Protection des Majeurs (MJPM)<br>Elle est diplômée du Notariat et dispose du Certificat National de Compétences (CNC) de MJPM d Elle est Présidente de la Chambre Nationale des Mandataires Judiciaires à la Protection des Majeurs (MJPM)<br>Elle est diplômée du Notariat et dispose du Certificat National de Compétences (CNC) de MJPM depuis 2011<br>
Sophie LE

![](_page_31_Picture_0.jpeg)

## Domaine Projection Juridique

### Indicateurs de résultat

![](_page_31_Picture_56.jpeg)

![](_page_31_Picture_57.jpeg)

![](_page_32_Picture_177.jpeg)

© iphigeni, 2020 – reproduction interdite

France Committed and the Committed and the Committed and the Committed and the Committed and the Committed and the Committed and the Committed and the Committed and the Committed and the Committed and the Committed and the de protection juridique
les des l'antifier les acteurs du veut du des leurs du veut du des leurs du veut du de la décembre du<br>Le Formuler une demande

- INTER : sur l'un des sites de la particionne de la personne sous protection et son représentant notre partenaire PLACE FOR | Gérer la relation avec le MIPM
- 

# de handicap

sibilité. Formation<br>
Formation<br>
Cure faire en cas de refuser and de andrect ou par un tiers<br>
The partenainte PLACE FOR<br>
THER: sur l'un des sites de<br>
notre partenaine PLACE FOR<br>
THER: sur l'un des sites de<br>
The compagner le MJPM dans -There is a complement of the partent and the set of pointing the particular to the finite of the set of the particular to the particular of the particular of the particular of the set of the set of the set of the set of t Notre

handicap

tacter

# Programme de formation et de développement des compétences professionnelles<br>
La détection des personnes vulnérables<br>
- Appréhender l'état de la personne et son degré d'autonomie<br>
- Apprécier son environnement<br>
- Estimer la Programme de formation et de développement des compétences professionnelles<br>
La détection des personnes vulnérables<br>
- Appréhender l'état de la personne et son degré d'autonomie<br>
- Appréhender l'état de la personne et son Programme de formation et de développement des compéte<br>
La détection des personnes vulnérables<br>
- Apprécier son environnement<br>
- Apprécier son environnement<br>
- Apprécier son environnement<br>
- Estimer la situation matérielle Programme de formation et de développement des compétences professionnelles<br>
La détection des personnes vulnérables<br>
- Appréhender l'état de la personne et son degré d'autonomie<br>
- Apprécier son environmement<br>
- Estimetica **Programme de formation et de développement des compétités du détection des personnes vulnérables**<br>
- Appréfender l'état de la personnes et son degré d'autonomie<br>
- Appréfender l'état de la personne et son degré d'autonomi Programme de formation et de développement des<br>
La détection des personnes vulnérables<br>
- Appréhender l'état de la personne et son degré d'autonomie<br>
- Apprécier son environnement<br>
- Estimer la situation matérielle de la p Programme de formation et de développement des<br>
La détection des personnes vulnérables<br>
- Appréhender l'état de la personne et son degré d'autonomie<br>
- Apprécier son environnement<br>
- Estimer la situation matérielle de la p **Programme de formation et de développement des compétences pr**<br>
La détection des personnes vulnérables<br>
- Apprélenten l'état de la personne et son degré d'autonomie<br>
- Apprélenten de la personne et son degré d'autonomie<br>

La détection des personnes vulnérables

- Vivre sereinement | Appréhender l'état de la personne et son degré d'autonomie
	-
	- les mesures anti-apprecier son environmement
		- La formulation d'une demande de protection<br>- Respecter les obligations du MJPM<br>- Identifier les acteurs du domaine de la protection
		-
		-
		-
		-

Le partenariat avec le MJPM

- Lieu de formation<br>Accompagner le MJPM dans la prise en charge de la personne
	-
	-
- PMR La prise en compte des spécificités de la mesure • INTRA : chez le client Connaître les régimes existants : la tutelle, la curatelle simple ou Programme de formation et de développement des compétences<br>
La détection des personnes vulnérables<br>
La personnes vulnérables<br>
-Apprécier son environnement<br>
- Estimer la stuation matérielle de la personne vulnérable<br>
- Esti **Programme de formation et de développement des comp<br>
La détection des personnes vulnérables**<br>
- Apprécier son environnement<br>
- Apprécier son environnement<br>
- Experiment litter les partentier les partentiers protection<br>
- Programme de formation et de développement des compéte<br>
La détection des personnes vulnérables<br>
- Apprécier son environnement<br>
- Apprécier son environnement<br>
- Apprécier son environnement<br>
- Estimer la situation matérielle
- protection des personnes ENTERNATION PRESSIONS ENTIRE PRESSIONS AND INCORPORATION PRESSION OF PRESSION PRESSION PRESSION PRESSION PRESSION PRESSION PRESSION PRESSION PRESSION PRESSION PRESSION PRESSION PRESSION PRESSION PRESSION PRESSION PRESSION
- **Programme de formation et de développement des curates**<br>
La détection des personnes vulnérables<br>
 Apprécier son environnement<br>
 Estimerla situation métrielle de la personne vulnérable<br>
 Estimerla situation métrielle de 1 Toy all the cell command of the development areas<br>
- Apprécier son environment<br>
- Apprécier son environment<br>
- Apprécier son environment<br>
- Estimer la situation matérielle de la personne vulnérable<br>
La formulation d'une -Connaître les metroines in the metropology d'autonomie<br>
- Appréhender l'état de la personne ston degré d'autonomie<br>
- Appréhender l'état de la personne sous protection<br>
- Estimer la situation matérielle de la personne vul Apprecier son environment et son degre d'adotoniere es parameters parameters and<br>
Apprécier son environment le causa domaine de protection<br>
dentifier les acteurs du domaine de la presonne vulnérable<br>
dépendance<br>
a formulat Estimer a soit controllerent and the leader and the contract and the contract and the contract and the controller dependent of the controller of the controller of the controller of the controller of the controller and cont - La formulation d'une demande de protection<br>
- La formulation d'une demande de protection<br>
- Intentifier la acteurs du omaine de la protection<br>
- Formuler une demande<br>
- Intiter la demande en direct ou par un tiers<br>
- Que Les mesures<br>
de protection<br>
interligentien situation matérielle de la personne vulnérable<br>
La formulation d'une demande de protection<br>
l'entretien es acteurs du domaine de la protection<br>
l'entretien es acteurs du domaine d Contractualisation and the definite and the methanic and the contractualisation permet d'a-<br>
Example the actual domaine de la protection<br>
(a-termine run demande and protection<br>
- Summer une demande and protection<br>
- Contra de protection<br>
interferenties acteurs de la protection<br>
de protection<br>
de formation<br>
de formation<br>
- Considered acteurs de la presentation<br>
- Que faire en cas de refisions d'acces-<br>
DE de formation<br>
- Que faire en cas de r
	-

### La gestion des mesures au quotidien

- 
- Accelering Compétences professionnelles<br>
La gestion des mesures au quotidien<br>
 Identifier les particularités de la personne sous protection<br>
 Favoriser l'autonomie de la personne sous protection tout en gérant la<br>
 Resp of des compétences professionnelles<br>
La gestion des mesures au quotidien<br>
- Identifier les particularités de la personne sous protection<br>
- Favoriser l'autonomie de la personne sous protection tout en gérant la<br>
- Respecte dépendance nt des compétences professionnelles<br>
La gestion des mesures au quotidien<br>- Identifier les particularités de la personne sous protection<br>- Favoriser l'autonomie de la personne sous protection tout en gérant la<br>dépendance<br> des compétences professionnelles<br>
gestion des mesures au quotidien<br>
intifier les particularités de la personne sous protection<br>
conster l'autonomie de la personne sous protection tout en gérant la<br>
pendance<br>
pendance<br>
spec pestion des mesures au quotidien<br>
Infifier les particularités de la personne sous protection<br>
voriser l'autonomie de la personne sous protection tout en gérant la<br>
specter les obligations du MJPM<br>
2. Formuler une demande d pestion des mesures au quotidien<br>
intifier les particularités de la personne sous protection<br>
consier l'autonomie de la personne sous protection tout en gérant la<br>
pendance<br>
specter les obligations du MJPM<br>
3. **Compétences**
- 

## 5 compétences clés

- renforcée, la sauvegarde de justice et l'habilitation familiale<br>1. Détecter les personnes vulnérables
	-
	-
	- 1. Detecter les personnes vonterables<br>
	2. Formuler une demande de protection<br>
	4. Prendre en compte les spécificités de la mesure<br>
	5. Gérer les mesures au quotidien<br>
	5. Gérer les mesures au quotidien<br>
	5. Gérer les mesures a
	- 5. Gérer les mesures au quotidien

## politique Informations & Inscriptions - info@iphigeni.fr 06.16.17.95.93

ou Formulaire contact : suivre ce lien

Avant édition de tout devis ou convention, un entretien téléphonique ou un face-à-<br>face est proposé avec le commanditaire et/ou le stagiaire afin de valider l'adéquation Mis à jour le 15 janv. 2024 de la formation avec le projet du bénéficiaire ou du groupe de bénéficiaires Le parten airat avec le MPM<br>
- Accousiliture personnes sous protection et son représentant<br>
- Géerla relation avec le MPM<br>
- Compare et son parte des spécificités de la mesure<br>
- Compare les systems estants is butuelle, la Face in a later than the most spin set change on a personne solution of the commanding the most proposed to provide the proposed of proposed to provide the proposed companisment of the commandities of the comment of the co - Committer les précisions avec le projet du bénéficiaire ou du groupe de bénéficiaires<br>
Committe de la formation avec le projet du bénéficiaire ou du groupe de bénéficiaire ou du groupe de bénéficiaire ou du groupe de bén

se déroule une

Comment **Do** C Ciphigeni.fr formation ? Conseil & Formation<br>Pierre-Francois Itel - El iphigeni Conseil & Formation PIERRE ACTES<br>
PIERRE ACTES<br>
PIERRE CONSEIL & Formation<br>
Pierre-François Itel - EI<br>
Pierre-François Itel - EI

# IOHIC Ciphigeni.fr

## Domaine Codéveloppement Nos formations

Codéveloppement

![](_page_34_Picture_3.jpeg)

Formations non certifiantes en format présentiel<br>
Formations non certifiantes en format présentiel<br>
Codéveloppement professionnel - page 23<br>
Parcours de 6 séances pour 4 à 6 stagiaires - prix : INTRA 3.0006<br>
Cette formatio Parcours de 6 séances pour 4 à 6 stagiaires - prix : INTRA 3.000€<br>Parcours de 6 séances pour 4 à 6 stagiaires - prix : INTRA 3.000€<br>Cette formation n'est proposée qu'en sessions intraentreprises<br>Nous contacter si vous souh Cette formation n'est proposée qu'en sessions intraentreprises Cette formation n'est proposée qu'en sessions intraentreprises<br>
Nous contacter si vous souhaitez positionner jusqu'à 8 stagiaires par parcours<br>
rix mentionnés en exonération de TVA au titre de l'Art. 261.4.4°a du CGI<br>
en

Prix mentionnés en exonération de TVA au titre de l'Art. 261.4.4°a du CGI

# **UDE Ciphigeni.fr**

# Domaine

Notre expert

### Pierre-François ITEL

### Consultant-formateur

Codéveloppement and avait de pose toujours la question de l'héritage qu'il laisse à ses stagiaires et de leur capacité à autre en pratique ce qu'ils ont découvert en formation. Il m'a toujours paru essentiel de recentrer l Pierre-François ITEL<br>Consultant-formateur<br>Tout formateur se pose toujours la question de l'héritage qu'il laisse à ses stagiaires et de leur capacité à<br>mettre en pratique ce qu'ils ont découvert en formation. Il m'a toujou Pierre-François ITEL<br>Consultant-formateur<br>Tout formateur se pose toujours la question de l'héritage qu'il laisse à ses stagiaires et de leur capacité à<br>stagiaires en pratique ce qu'ils ont découvert en formation. Il m'a to Pierre-François ITEL<br>Consultant-formateur<br>Tout formateur se pose toujours la question de l'héritage qu'il laisse à ses stagiaires et de leur capacité à<br>mettre en pratique ce qu'ils ont découvert en formation : ll m'a toujo Pierre-François ITEL<br>Consultant-formateur<br>Tout formateur se pose toujours la question de l'héritage qu'il laisse à ses stagiaires et de leur capacité à<br>mettre en pratique ce qu'ils ont découvert en formation. Il m'a toujou Pierre-François ITEL<br>Consultant-formateur<br>Tout formateur se pose toujours la question de l'héritage qu'il laisse à ses stagiaires et de leur capacité à<br>mettre en pratique ce qu'ils ont découvert en formation. Il m'a toujou formation Pierre-François ITEL<br>Consultant-formateur<br>Tout formateur ee pose toujours la question de l'héritage qu'il laisse à ses stagiaires et de leur capacité à<br>mettre en pratique ce qu'ils ont découvert en formation. Il m'a toujou Pierre-François ITEL<br>
Consultant-formateur<br>
Tout formateur se pose toujours la question de l'héritage qu'il laisse à ses stagiaires et de leur capacité à<br>
mettre en pratique ce qu'ils ont découvert en formation. Il m'a tou Pierre-François ITEL<br>
Consultant-formateur<br>
Tout formateur se pose toujours la question de l'héritage qu'il laisse à ses stagiaires et de leur capacité à<br>
stagiaire sur ses vrais enjeus on découvert en formation. Il m'a to Pierre-François ITEL<br>Consultant-formateur<br>Tout formateur<br>Tout formateur e pose toujours la question de l'héritage qu'il laisse à ses stagiaires et de leur capacité à<br>mettre en pratique ce qu'ils ont découvert en formation. Pierre-François ITEL<br>Consultant-formateur<br>Consultant-formateur<br>mettre en pratique ce qu'ils ont découvert en formation. Il m'a toujours paru essentiel de recentrer le<br>stagiaire sur ses vrais enjeux de la formation : la mis

Ancien officier de carrière, ayant été de nombreuses années au sein de bureaux d'études ou à la direction de projets, je suis diplômé d'un Mastère Spécialisé Intelligence Économique & Gestion de Connaissances et certifié Chef de Projet IPMA niveau C

![](_page_35_Picture_9.jpeg)

![](_page_35_Picture_10.jpeg)

![](_page_36_Picture_150.jpeg)

### © iphigeni, 2020 – reproduction interdite Lieu de formation • INTER : sur l'un des sites de notre partenaire PLACE FOR PARIS – possibilité d'accès<br>
PARIS – possibilité d'accès<br>
PARIS – possibilité d'accès<br>
PARIS – possibilité d'accès<br>
PARIS – possibilité d'accès<br>
PARIS – possibilité d'accès<br>
PARIS – possibilité d'accès<br>
PARIS – possibilité PMR **No. 1999** • INTRA : chez le client  $\|\cdot\|$  Découvrir la méthode Programme CODEV-2401-V<sub>3</sub> | face est proposé avec le commanditaire et/ou le stagiaire afin de valider l'adéquation Mis à jour le 15 jany. 2024  $\parallel$  de la formation avec le projet du bénéficiaire ou du groupe de bénéficiaires Parcours de codéveloppement pour apprendre et agir ensemble<br>
Le parcours est proposé sur 6 séances d'une demi-journée de 3 heures s'étalant sur une durée de 6 à 8 mois<br>
4 à 6 stagiaires répartis à tour de rôle en « 1 clien politique || Informations & Inscriptions - info@iphigeni.fr 06.16.17.95.93 ou Formulaire contact : suivre ce lien  $\begin{tabular}{|c||c|} \hline \multicolumn{3}{|c|}{ \hline \multicolumn{3}{c}{ \hline \multicolumn{3}{c}{ \h$  $\begin{tabular}{|c||c|} \hline \multicolumn{3}{|c|}{ \hline & $\mathcal{Q}$ & $\mathcal{Q}$ & $\mathcal{G}$ & $\mathcal{G}$ & $\mathcal{G}$ & $\mathcal{G}$ & $\mathcal{G}$ \\ \hline \multicolumn{3}{|c|}{\begin{tabular}{|c|c|} \hline $\mathsf{a} \text{ is} $\mathsf{a}$ & $\mathsf{D} \text{ on} \text{ are the same} $i$ & $\mathsf{D} \text{ on} \text{ the same} $i$ & $\mathsf{D} \text{ on} \text{ the same} $i$ & $\mathsf{S} \text{ on} \text{ the same} $i$ \\ \hline \multicolumn{3$ (1) (2)  $\frac{3}{2}$  (4)  $\frac{6}{5}$  (6)  $\frac{6}{2}$  (6)  $\frac{1}{3}$  (6)  $\frac{1}{3}$  (6)  $\frac{1}{3}$  (becoming the properties dentity anethology becoming the project of a b same precocopation) (client) Sapproprie le codeveloppement<br>Ex Comment III CO se déroule une formation ? Conseil & Formation<br>Pierre-François Itel - El 5 compétences clés 1. Ecouter activement et partager des savoirs 2. Développer les coopérations, l'entraide et la solidarité 3. Elaborer et capitaliser sur un plan d'action 4. Prendre du recul sur les apprentissages 5. S'approprier et mettre en œuvre le codéveloppement développement<br>
ur le parcours<br>
1 parcours<br>
1 parcours<br>
département<br>
de la présentant<br>
de la présentant<br>
de la présentant<br>
de la présentant<br>
de la présentant<br>
de la présentant<br>
de la présentant<br>
de la présentant<br>
de la prés Conseil & Formation G<br>
Pre séance<br>
nce type<br>
codéveloppement<br>
re sur le parcours<br>
n du parcours<br>
n du parcours<br>
phigeni<br>
phigeni<br>
phigeni<br>
Conseil & Formation<br>
Pierre-François Itel - El Parcours de codéveloppement pour apprendre et agir ensemble<br>
cours est proposé sur 6 séances d'une demi-journée de 3 heures s'étalant sur une durée de 6 à 8 mois<br>
gijaires répartis à tour de rôle en « 1 client » porteur d' Séance type Donner un feedback de la séance précédente (client) Découvrir la méthode Exposer un sujet (projet, problème, préoccupation) (client) Questionner, clarifier (consultants) Valider le contrat de consultation (client & consultants) Conseiller, suggérer des solutions (consultants) Retenir des pistes et formuler un plan d'action (client) Exprimer et évaluer les apprentissages et la séance (client & consultants) 1ère séance Définir les valeurs du groupe Exposer et sélectionner une situation Se lancer ensemble dans une dynamique de progrès continu avec une séance type Dernière séance Séance type S'approprier le codéveloppement Rétrospective sur le parcours Evaluation du parcours Codéveloppement Personnes en situation de handicap Codéveloppement<br>
Lieu de formation<br>
Lieu de formation<br>
Lieu de formation<br>
Lieu de formation<br>
IL'entretien préalable à dure<br>
PARIS – possibilité d'accès<br>
PMR<br>
1. Ecouter activement<br>
s. S'approprier et me<br>
outre partenaire P Contractualisation Personnes en situation<br>
Scotter activement contraction de formation<br>
PESON DES CONTENE SURFA : sur l'un dessites de<br>
note partenaire PLACE FOR<br>
PMR<br>
• INTRA : chez le client<br>
PESONNES = possibilité d'acc Exportention (1997)<br>
Lieu de formation<br>
1. Ecouter activem<br>
2. Elaborer et capit<br>
2. Elaborer et capit<br>
2. Elaborer et capit<br>
2. Elaborer et capit<br>
2. Elaborer et capit<br>
2. Elaborer et capit<br>
2. Eleborer et capit<br>
2. Elebo sibilité. Vous pouvez éga-4. Prendi<br>
Lieu de formation<br>
• INTER : sur l'un des sites de<br>
• INTRA : chez le client<br>
• INTRA : chez le client<br>
• INTRA : chez le client<br>
• INTRA : chez le client<br>
• INTRA : chez le client<br>
• INTRA : chez le client<br>
• D tacter **Notre** handicap

Parcours de codéveloppement pour apprendre et agir ensemble

Le parcours est proposé sur 6 séances d'une demi-journée de 3 heures s'étalant sur une durée de 6 à 8 mois

## Catalogue de formation 2024

Catalogue et programmes détaillées des actions de formation téléchargeables sur www.iphigeni.fr

Contact : Pierre-François ITEL info@iphigeni.fr

## Toutes nos formations sont sur www.iphigeni.fr

![](_page_38_Picture_4.jpeg)

iphigeni